# Sommario

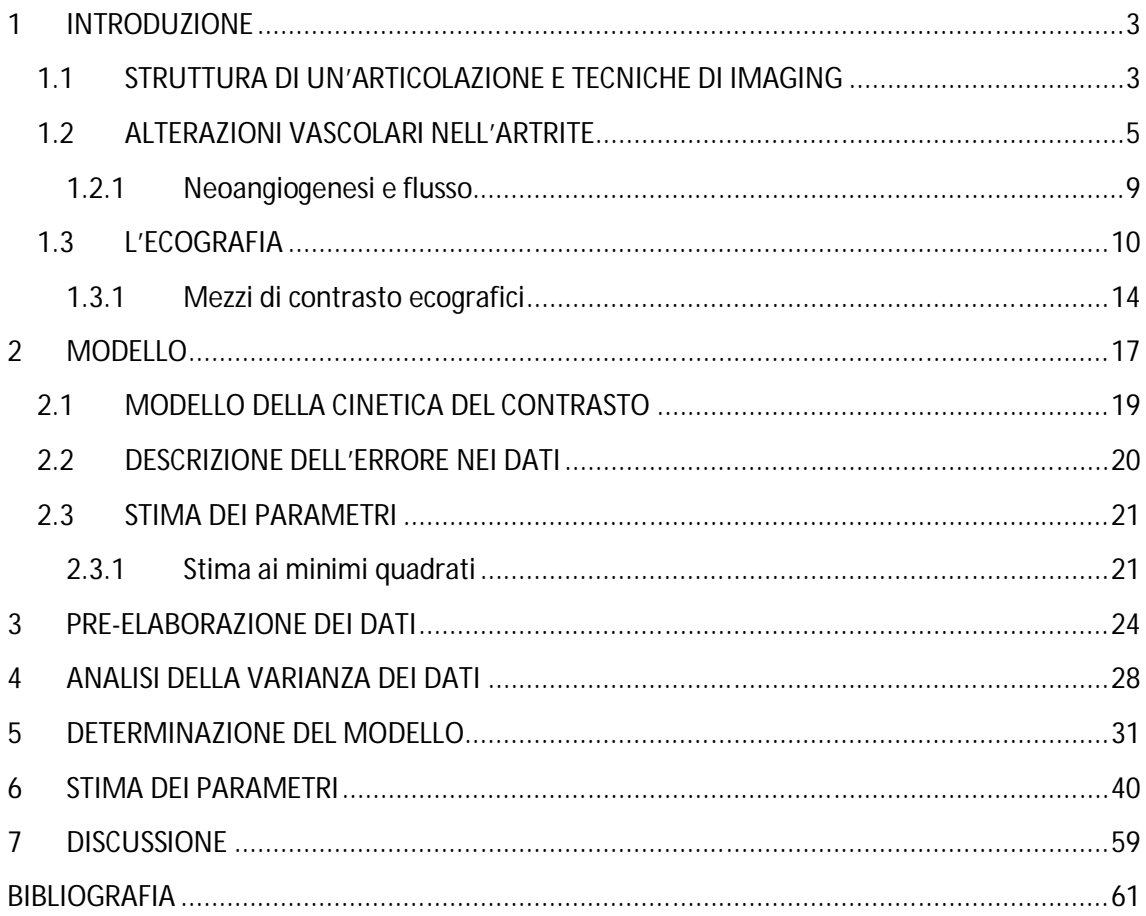

## **1 INTRODUZIONE**

## **1.1 STRUTTURA DI UN'ARTICOLAZIONE E TECNICHE DI IMAGING**

Le articolazioni possono essere sede di diversi processi patologici, dalla osteoartrosi alle varie forme di artrite, con conseguenze variabili.

L'importanza dei mezzi automatici di analisi delle immagini risiede nella possibilità di individuare precocemente un'artrite e di definirne il tipo e il grado di attività, di monitorarla nel tempo e infine nel poter trovare una terapia adeguata, bloccando l'evoluzione della malattia e prevenendone i danni.

Il miglioramento degli interventi terapeutici e l'utilizzo di nuovi farmaci nella terapia dell'artrite reumatoide fanno sentire l'esigenza di un migliore approccio clinico all'artrite, per quanto riguarda la diagnosi, l'attività e il monitoraggio della malattia.

L' articolazione è un'insieme di tessuti che mettono a contatto due o più capi ossei, consentendone la motilità ed assolvendo ad una funzione ammortizzante tra le strutture che la compongono.

In condizioni fisiologiche, l'articolazione è ricoperta dalla capsula articolare, un manicotto fibroso rivestito internamente da una membrana sinoviale, all'interno della quale si distinguono sinoviociti di tipo A, con caratteristiche macrofagiche, e sinoviociti di tipo B, che contribuiscono a formare il liquidi sinoviale. Tale liquido, contenuto nella cavità articolare, si presenta viscoso ed ha la funzione di lubrificare l' articolazione.

Le superfici ossee sono ricoperte dalla cartilagine articolare, la quale assorbe la pressione esercitata sull'articolazione durante il movimento. La cartilagine non è vascolarizzata e riceve nutrimento e ossigeno dall'osso sub-condrale e soprattutto dai vasi della membrana sinoviale per diffusione attraverso la sinovia.

All'interno del processo infiammatorio di un'articolazione, la prima lesione che aiuta a riconoscere la patologia è la sinovite, l'infiammazione della membrana sinoviale, che può essere di origine traumatica, infettiva, tossica e allergica. Questo processo infiammatorio provoca una produzione sovrabbondante di liquido con conseguente tumefazione e dolore. L'aumento di volume della membrana sinoviale (iperplasia sinoviale), accompagnata dalla neoangiogenesi, dà origine alla formazione del panno

sinoviale, che erode la cartilagine di rivestimento delle ossa, causandone un danno permanente. La vascolarizzazione sinoviale sembra quindi avere una relazione con l'attività del panno reumatoide.

La radiologia tradizionale riveste un ruolo centrale nella diagnosi della malattia: essa infatti consente di valutare la struttura dei capi ossi ed è ancora utilizzata come criterio classificativo della RA dal 1987. Essa, d'altra parte, permette di rilevare la lesione ossea appartenente ad una fase già avanzata del danno articolare.

Per poter individuare la malattia in stadio precoce, era necessario sviluppare delle tecniche di imaging in grado di valutare l'estensione della neovascolarizzazione sinoviale, non visualizzabile attraverso la radiografia tradizionale.

I primi tentativi di rilevare l'infiammazione attraverso indagini di risonanza magnetica hanno dimostrato una relazione tra danno articolare ed alcune alterazioni della sinovia.

L'ecografia, una tecnica in crescente sviluppo ed utilizzata per visualizzare organi e tessuti in modo tomografico e multiplanare, viene comunemente usata nella pratica reumatologica come complemento all'esame clinico articolare. Questa tecnica è stata migliorata negli anni in termini di sensibilità, attraverso i mezzi di contrasto (m.d.c.), sostanze che, somministrate in via endovenosa o in cavità, sono in grado di aumentare la riflettività dei tessuti.

L'esame delle articolazioni attraverso l'eco-contrasto risulta una tecnica promettente in ambito diagnostico. Ma è possibile accompagnare la diagnosi ad un'analisi della dinamica della perfusione, che può permettere di distinguere precocemente la malattia attraverso l'individuazione di parametri connessi con tale dinamica e con la diagnosi stessa.

È possibile effettuare un'analisi dei video ottenuti dall'eco-contrasto ed in particolare dei pixel che compongono le varie immagini dei video, evidenziando in ciascuna immagine la regione sinoviale ed estraendo da essa i parametri di interesse clinico che attualmente vengono valutati in modo qualitativo, come la velocità di perfusione, il suo livello e la sua omogeneità. Peraltro, ci si può soffermare su nuovi parametri che descrivono l'emodinamica e la vascolarizzazione nelle varie regioni.

Il significato di questi parametri può essere quindi messo in relazione con la diagnosi specialistica.

L'obiettivo del progetto è proprio quello di analizzare, per ogni video, la propagazione del mezzo di contrasto nella sinovia, attraverso la variazione nel tempo dei livelli di intensità dei vari pixel e, successivamente, di individuare un modello matematico che possa descrivere questa variazione e fornire dei parametri relazionabili con la diagnosi. In secondo luogo, sarà interessante vedere come cambi l'analisi, a seconda che i vari pixel vengano considerati singolarmente o che invece venga valutato l'andamento della media di gruppi più o meno grandi di punti.

### **1.2 ALTERAZIONI VASCOLARI NELL'ARTRITE**

Nella RA c'è un incremento elevato della quota del turnover vascolare. La flogosi e l'ipossia localizzata possono stimolare l'angiogenesi e una vascolarizzazione immatura. A sua volta la vascolarizzazione può favorire e consolidare la flogosi ed il danno articolare.

La densità media dei vasi aumenta e il lining che fa parte della membrana sinoviale diviene iperplastico.

La redistribuzione vascolare potrebbe spiegare la riduzione nel numero di vasi vicino allo strato del lining sinoviale.

L'angiogenesi nella RA è controllata da una varietà di fattori e molti di questi sono stati trovati anche nella sinovia e nel panno sinoviale. La modulazione di tali fattori può influenzare la vascolarizzazione e la crescita del panno stesso. Uno sbilanciamento tra fattori angiogenetici ed inibitori dell'angiogenesi porta all'attivazione delle cellule endoteliali, con conseguente secrezione di proteasi e degradazione della membrana basale e della matrice tessutale. Le cellule endoteliali proliferano dando origine a nuovi vasi che crescono perpendicolarmente dal capillare di origine ("sprout capillare") e si fondono tra di loro o con un altro vaso. A questo punto il processo si ripete con una seconda generazione di sprouts dei capillari, fino alla cessazione dello stimolo (fig.1).

I vasi neoformati permettono un maggiore scambio di metaboliti e nutrienti: le cellule endoteliali esprimono molecole di adesione e molecole MHC di c1asse II, sono in grado di produrre ed interagire con i mediatori dell'infiammazione, di modulare l'attivazione piastrinica e la coagulazione e di produrre radicali liberi dell' $O_2$  (fig.2).

Tutto questo avvalora l'ipotesi che la neoangiogenesi sia fondamentale nel favorire il mantenimento e la crescita del panno, nel mantenimento dell'infiammazione e nell'attivazione del sistema immunitario, contribuendo direttamente al danno cartilagineo ed articolare.

Già da più di 50 anni sono descritte alterazioni vascolari in corso di artrite reumatoide e psoriasica. Al momento, tuttavia, le conoscenze sulla struttura vascolare della membrana sinoviale, sui diversi patterns di vascolarizzazione e sulla loro relazione con lo stadio e il tipo di artrite sono molto scarse. Tutte le informazioni derivano da esami micro e macroscopici ottenuti con procedure invasive (biopsia, artroscopia, operazioni a cielo aperto) soprattutto dalle grandi articolazioni, più facilmente accessibili per questa tipologia di esami.

Nella sinovite del ginocchio un aumento della vascolarizzazione è stato riscontrato in tutti i casi di ApS, artrite reattiva e RA, Inoltre è stato identificato un distinto pattern vascolare per RA (vasi diritti, moderatamente dilatati e più distanziati gli uni dagli altri) e ApS (vasi tortuosi e dilatati) nella maggior parte dei pazienti.

Nella RA la maggiore attività proliferativa sembra confinata alle aree circostanti alla cartilagine, mentre nell' ApS la proliferazione villosa, il tessuto di granulazione e la propagazione del panno sembrano essere distribuite in modo più disomogeneo nelle varie parti dell' articolazione.

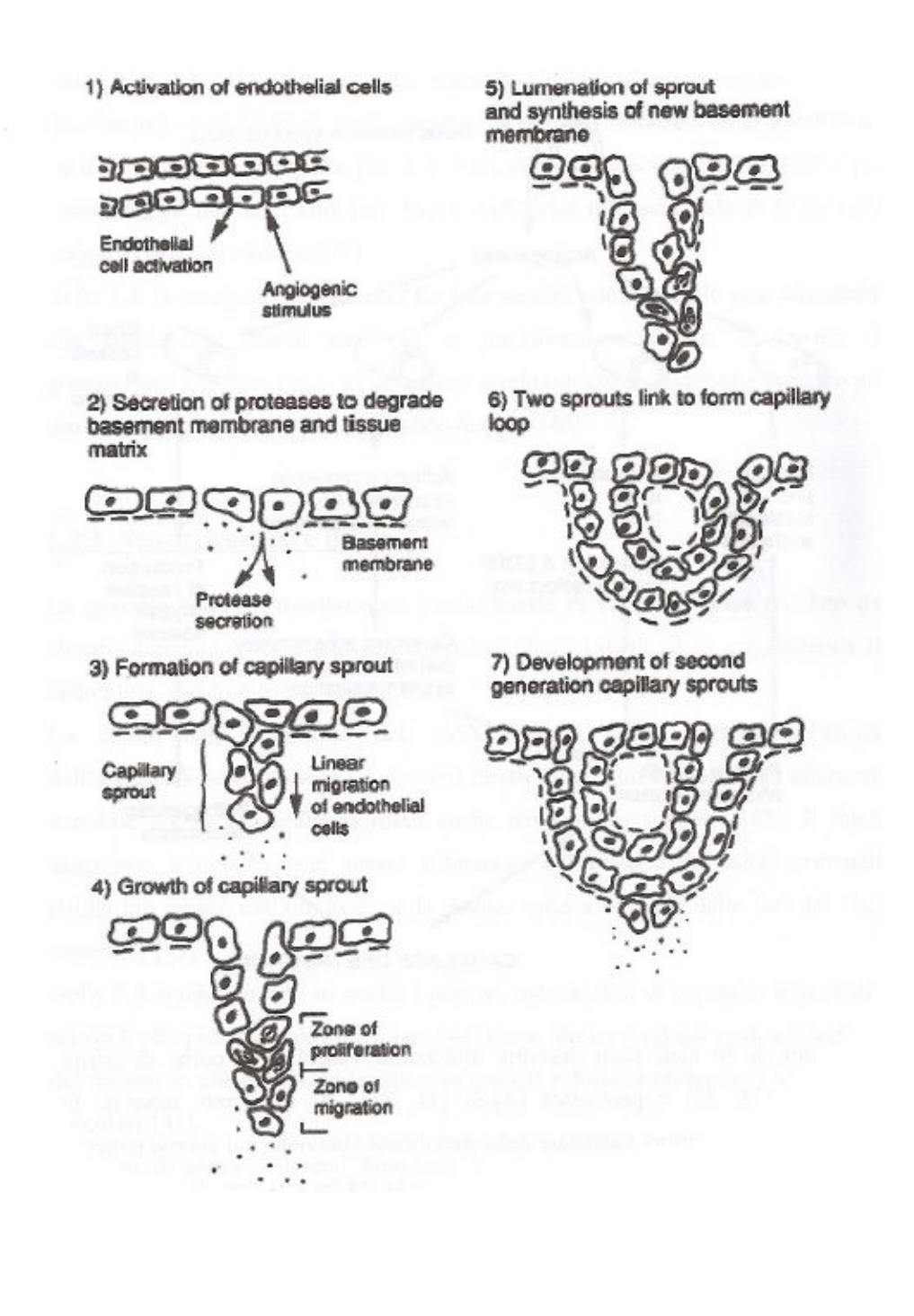

7

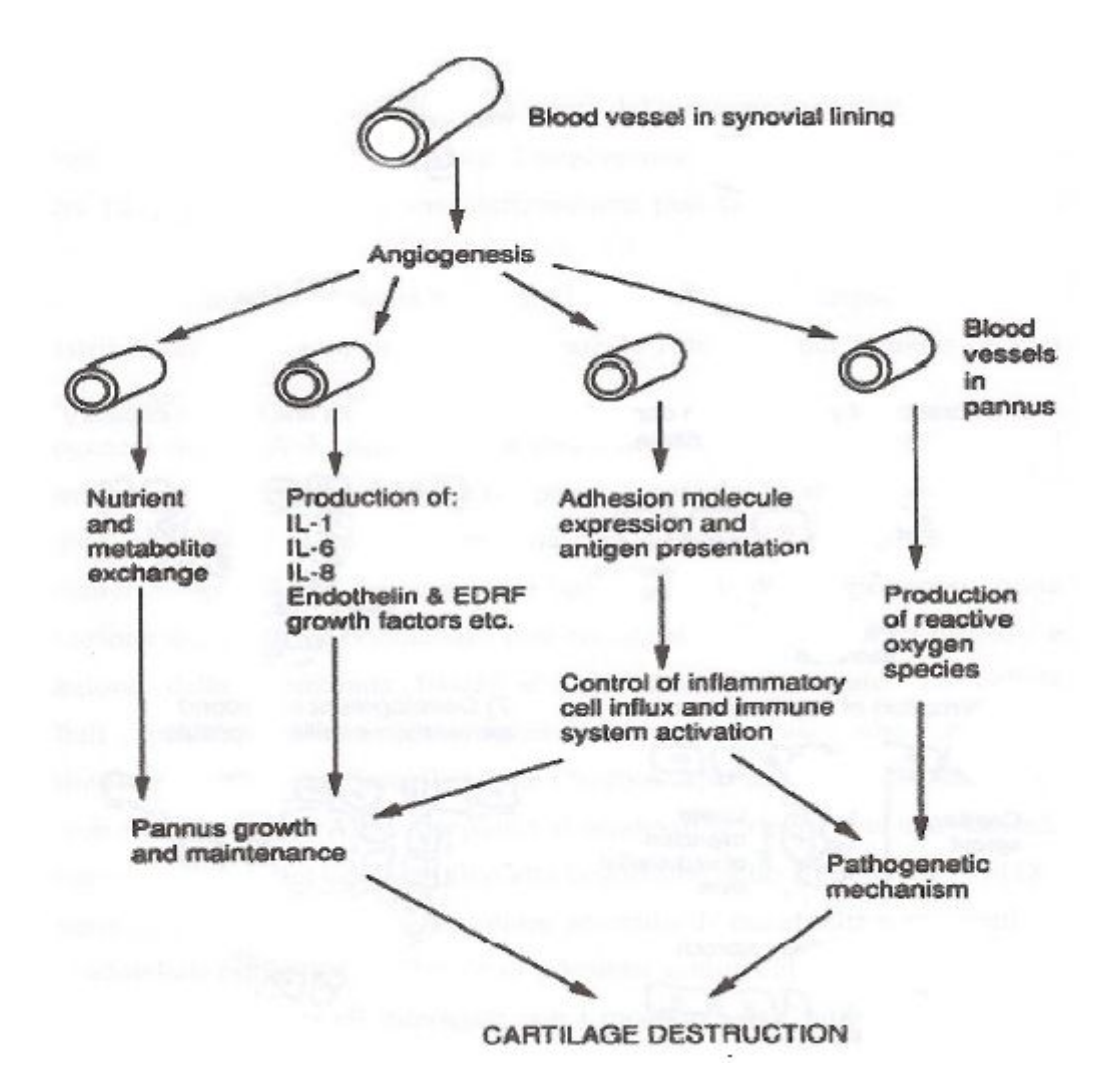

### **1.2.1 Neoangiogenesi e flusso**

Le arteriole sinoviali mostrano un livello basale di vasocostrizione regolato dal sistema simpatico e da molti mediatori chimici quali ad es. angiotensina II, endotelina, ossido nitrico, citochine.

Lo studio della c1earance del 133Xe e del 24Na iniettati all'interno dell' articolazione ha dimostrato come il flusso sanguigno articolare sia altamente variabile già in condizioni normali anche nello stesso soggetto. Il flusso sanguigno sinoviale viene altresì influenzato dal sesso e da fattori ormonali: risulta più rapido nell'uomo e, nella donna, varia a seconda delle fasi del ciclo mestruale.

Nella RA sembrano alterati anche i normali meccanismi di controllo omeostatici sensibili alla pressione intra-articolare come ipotizzato dagli studi sull' emivita del tracciante, che hanno evidenziato un'emivita ridotta in presenza di versamento articolare.

In corso di artrite, i diversi fenomeni locali (riorganizzazione dell'architettura vascolare, aumento della pressione intra-articolare, mediatori chimici) modificano il flusso sanguigno articolare; per tale motivo la misurazione del flusso sanguigno articolare è stata proposta da alcuni autori come indicatore per definire la malattia e la severità della sinovite.

Il flusso sanguigno nell'articolazione, può essere misurato attraverso tecniche diverse, ognuna delle quali presenta dei vantaggi e delle limitazioni, ad esempio il doppler permette di studiare il flusso del macrocircolo in una piccola area, mentre la scintigrafia da informazione su più articolazioni, ma non può essere focalizzata su una regione particolare di un tessuto. La RMN con Gadolinio permette una migliore visione del microcircolo in più sedi contemporaneamente, ma ha una definizione dei particolari minore rispetto all'ecografia.

### **1.3 L'ECOGRAFIA**

L'utilizzo degli ultrasuoni nella diagnostica clinica, basandosi sull'emissione di eco e le proprietà di trasmissione delle onde sonore nei tessuti, ha consentito di ottenere immagini di strutture interne al corpo umano, senza dover ricorrere ad interventi invasivi. Un ulteriore vantaggio di questa tecnica è la possibilità di applicarla sul paziente per tempi anche prolungati e in modo ripetuto, grazie al fatto che essa non fa uso di radiazioni ionizzanti.

Vi sono due principali classi di sistemi di ultrasuoni: i flussometri, che misurano la velocità del sangue, e gli ecografi, che presentano le strutture interne del corpo in modo mono- e bi-dimensionale.

Per quanto riguarda l'ecografia, le onde vengono generate da un cristallo piezoceramico inserito in una sonda. Tra sonda e cute del paziente viene interposto un gel in grado di eliminare l'aria e permettere agli ultrasuoni di penetrare nella zona da esaminare. La stessa sonda è in grado di raccogliere il segnale di ritorno, che viene successivamente elaborato e presentato su un monitor.

Il tempo impiegato dall'onda per raggiungere, a partire dalla sonda, il punto di riflessione e ritornare indica la profondità del punto da cui è giunta l'eco. Questo punto corrisponde al passaggio tra due sostanze diverse.

La risoluzione spaziale richiesta nelle tecniche di indagine diagnostica è dell'ordine del millimetro, pertanto, essendo la risoluzione spaziale pari a circa due volte la lunghezza d'onda (λ=c/f, dove c è la velocità di propagazione e f la frequenza degli ultrasuoni impiegati), tali sistemi devono usare una frequenza maggiore ad 1 MHz. Gli ultrasuoni utilizzati infatti sono compresi tra i 2 e i 20 MHz. Frequenze maggiori hanno quindi maggiore potere risolutivo nell'immagine, ma penetrano meno in profondità, per il fatto che la propagazione delle onde nei tessuti comporta meccanismi di dissipazione di energia e una diminuzione di ampiezza d'onda. Questo fenomeno, detto assorbimento, è regolato dalla legge:

### $A(x) = A_0 e^{-\alpha x}$

dove  $A_0$  è l'ampiezza d'onda in entrata nel tessuto,  $A(x)$  la sua ampiezza a profondità x ed α è un coefficiente di assorbimento, che dipende dal mezzo e dalla frequenza. In

particolare nei tessuti molli  $\alpha = kf^{\beta}$ . La scelta di alte frequenze comporta quindi ad avere alti valori del coefficiente di assorbimento e limitata possibilità di entrare in profondità.

Il tessuto osseo, ad esempio, possiede un alto coefficiente di assorbimento (150  $m^{-1}$ alla frequenza di  $1 MHz$ : il che significa che esso è in grado di assorbire l'onda e quindi "mascherare" le strutture sottostanti.

Zone di aria o gas, invece, provocano una riflessione totale, ovvero non permettono alle onde ultrasonore di penetrare. La riflessione e la rifrazione si verificano quando un fascio di ultrasuoni incontra una superficie che separa due mezzi con diversa impedenza acustica. L'onda riflessa costituisce la parte di onda che, dopo aver colpito la superficie, non supera la superficie di separazione, dopo averla colpita, ma resta nel primo mezzo; l'onda rifratta è quella che continua nel secondo mezzo dopo aver superato la superficie di separazione.

La percentuale riflessa porta informazioni sulla differenza di impedenza acustica tra i due tessuti ed è pari a:

$$
R = \frac{(Z_1 - Z_2)^2}{(Z_1 + Z_2)^2}
$$

dove  $Z_1$  e  $Z_2$  sono le impedenze acustiche rispettivamente del primo e del secondo mezzo.

Vista la grande differenza di impedenza tra un osso e un tessuto, con l'ecografia non è possibile vedere dietro ad esso.

Riflessione e rifrazione formano precisi angoli rispetto la normale alla superficie di separazione nel punto di incidenza.

Gli angoli di incidenza e di riflessione sono uguali tra loro:

$$
\theta_r = \theta_i
$$

Tra gli angoli di incidenza e di rifrazione sussiste invece la legge:

$$
\frac{\sin \theta_i}{\sin \theta_t} = \frac{c_1}{c_2}
$$

dove  $c_1$  e  $c_2$  sono le velocità di propagazione dei due mezzi.

Il fenomeno della riflessione totale interna si verifica quando l'angolo di rifrazione vale 90˚ e in questo caso l'onda non si trasmette al di là della superficie di separazione, ovvero non c'è rifrazione. La condizione necessaria per la riflessione totale è:

$$
\sin \theta_{i,c} = \frac{c_1}{c_2}
$$

È importante notare che se i due mezzi hanno la stessa impedenza acustica, la riflessione non ha luogo e l'onda rifrattra ha intensità uguale a quella incidente. Viceversa, se le caratteristiche acustiche sono molto diverse, l'onda incidente è quasi totalmente riflessa.

Il sangue e il tessuto muscolare hanno valori molto prossimi di impedenza acustica e richiedono dispositivi ad alta sensibilità per rilevare le deboli riflessioni che provengono dalla loro superficie di separazione.

L'impedenza acustica dell'aria è invece molto diversa da quella dei tessuti: essa determina ampie riflessioni, che coprono tutto le altre. Le sacche d'aria che si formano tra il generatore di ultrasuoni e la cute danno luogo a questo fenomeno ed è per ovviare a questo inconveniente che viene interposto un gel tra generatore e cute.

Vi sono diverse modalità di presentazione sullo schermo video dei segnali ecografici.

Nella A-mode (modulazione in ampiezza) viene visualizzata l'ampiezza dell'eco (asse verticale dello schermo) in funzione della profondità (asse orizzontale), che risulta proporzionale al ritardo tra impulso trasmesso ed il suo eco.

Nella B-mode (modulazione in luminosità) ogni eco viene presentato come un punto luminoso la cui tonalità di grigio è proporzionale all'intensità dell'eco e la profondità modula l'asse verticale; questa rappresentazione può fornire immagini bidimensionali, tramite una scansione rettilinea o angolare, che si ottiene variando la direzione del fascio di ultrasuoni in seguito al movimento di traslazione o rotazione del trasduttore, che si può visualizzare lungo l'asse orizzontale dello schermo.

Mentre la B-mode produce immagini bidimensionali, esiste un altro tipo di rappresentazione, la M-mode, che visualizza i movimenti dell'oggetto in esame in funzione del tempo. Come nel caso del B-mode, all'ampiezza degli echi corrisponde la luminosità dei punti e il tempo di ritardo fornisce la profondità del bersaglio, che modula l'asse verticale. L'asse orizzontale, invece, rappresenta la scala dei tempi.

Nonostante l'ecografia tradizionale abbia una notevole sensibilità nell'individuare piccoli ispessimenti sinoviali e versamenti articolari, essa non è in grado di differenziare tra le diverse fasi della malattia e tra le diverse forme di artrite.

È stato possibile lo studio della vascolarizzazione nell'artrite tramite lo sviluppo delle tecnologie Doppler, usate per visualizzare gli oggetti in movimento: in presenza di un moto relativo tra la sorgente ed il ricevitore, la frequenza percepita dal ricevitore è diversa da quella emessa dalla sorgente. Tale differenza di frequenza dipende dalla velocità con cui si sposta l'oggetto.

In particolare, un'onda riflessa da un bersaglio in avvicinamento aumenta la sua frequenza, mentre un'onda riflessa da un bersaglio che si allontana diminuisce la sua frequenza.

Nel color-Doppler, questo è visualizzabile in una colorazione rossa o blu, a seconda che le strutture si stiano avvicinando o allontanando rispetto alla sonda. Questo principio permette di identificare i globuli rossi che si muovono all'interno delle strutture vascolari.

Il power-Doppler, invece, sfrutta l'informazione dell'energia della frequenza Doppler e crea un segnale più sensibile rispetto al color-Doppler, consentendo di visualizzare anche i vasi più piccoli, profondi e con flusso più lento, ma non è in gradi di stabilire la direzione del movimento.

Lo svantaggio dell'applicabilità del Doppler nell'analisi delle patologie artritiche sta nel fatto che esso rileva il movimento delle particelle ematiche e il volume del sangue che si sta muovendo, ma non da necessariamente informazioni sull'aumento del flusso o la presenza di iperemia.

Lo sviluppo delle tecnologie Doppler ha reso possibile lo studio della vascolarizzazione articolare, con il limite di una bassa capacità nel rilevare il flusso lento nei piccoli vasi del panno sinoviale.

Una migliore sensibilità è stata ottenuta con i mezzi di contrasto associati al color o power-Doppler: questa tecnica ha fornito informazioni più precise sul grado di infiammazione e ha permesso di distinguere tra sinovite attiva e fibrosi del panno. Infine, con i mezzi di contrasto di ultima generazione, si è riusciti ad analizzare la perfusione tessutale anche a livello micro vascolare.

#### **1.3.1 Mezzi di contrasto ecografici**

I mezzi di contrasto sono sostanze farmaceutiche che, per le loro caratteristiche chimico-fisiche, possono accrescere il contenuto di informazione presente nelle immagini diagnostiche.

I mezzi di contrasto ecografici sono costituiti da microbolle con diametro compreso tra i 2 e i 6 µm contenenti aria oppure gas, caratterizzati da una bassa solubilità nel sangue (per fluorocarburi o esafloruro di zolfo) e da una capsula periferica di varia composizione (galattosio, albumina, o fosfolipidi). Questo involucro creo resistenza alla oscillazione delle micro bolle nel mezzo, determinata dal suo effetto visco-elastico.

Per aumentare efficacemente la riflettività del sangue, le microbolle devono essere insonate alla loro frequenza di risonanza caratteristica.

Ad una bassa potenza acustica di insonazione, compresa tra i 10 e i 20 KPa, e alla frequenza di risonanza, le microbolle producono un segnale ecografico generato dalla riflessione omnidirezionale (*scattering*) della frequenza fondamentale, determinato dalla marcata differenza di impedenza acustica tra esse e il sangue circostante. Il raggio delle microbolle presenta un grado di compressione durante la fase positiva dell'impulso ultrasonoro uguale al grado di espansione durante la fase negativa.

Se invece vengono insonate dalla frequenza fondamentale, utilizzando una potenza acustica attorno ai 40-50 KPa, il grado di espansione è molto maggiore del grado di riduzione del diametro nella fase di compressione del mezzo. Questo comportamento asimmetrico determina l'emissione di frequenze armoniche multiple della frequenza di risonanza. Aumentando la potenza di insonazione, fino ad 1 MPa, l'espansione eccessiva del raggio della micro bolla determina la rottura della capsula e l'esplosione della micro bolla, con l'emissione di un segnale non lineare ad ampia banda.

Le micro bolle possono essere somministrate per via endovenosa o per cavità. Nel primo caso, esse si distribuiscono con il sangue a tutti gli organi e modificano le caratteristiche dei tessuti in termini di riflettività e assorbimento del fascio di ultrasuoni, grazie alle minute particelle che, agendo da riflettori, aumentano il numero e l'intensità delle interfacce.

I m.d.c. ultrasonografici non si distribuiscono nei liquidi tessutali ma rimangono nei vasi o nelle cavità.

I primi mezzi di contrasto utilizzavano micro bolle che, quando venivano colpite dall'onda emessa dalla sonda, si rompevano, generando un'amplificazione dell'onda di ritorno. Quelli di seconda generazione, invece, costituiti da gas caratterizzati da bassa solubilità in acqua e sangue e da basso coefficiente di diffusione, producono un segnale di ritorno intensificato. L'interfaccia gas/sangue, infatti, agisce da riflettore del fascio di ultrasuoni incidente.

La riflettività aumenta con il numero di microbolle presenti in circolo, colpite dal fascio di ultrasuoni incidente. Tali microbolle hanno un diametro uguale o di poco inferiore a quello degli eritrociti e rimangono confinate nei vasi. Una volta somministrati per via endovenosa, vengono eliminati dai polmoni.

Attraverso la tecnica dei mezzi di contrasto ecografici si è giunti ad un grado maggiore di precisione rispetto la ecografia con color-doppler e con power-Doppler nella rilevazione della patologia e nella quantificazione del grado di infiammazione, con la possibilità di distinguere tra le diverse fasi del fenomeno.

È stata condotta su diversi soggetti affetti da artrite un esame ecografico basato su mezzi di contrasto di ultima generazione (*Contrast Enhancement Ultrasounds, CEUS)* ed in particolare la *Contrast Tuned Imaging Technology* (*CnTI*).

Il mezzo di contrasto, composto da esafloruro di zolfo, è stato iniettato in una vena periferica, seguito da un'iniezione di soluzione salina. L'articolazione del ginocchio selezionata è stata sottoposta alla tecnica CnTI, con un frame rate di 15 frames/s, per due minuti.

Le micro bolle del mezzo di contrasto, mandate in risonanza, oscillano alla massima intensità, senza essere distrutte. Il segnale emesso come eco dalle micro bolle viene ricevuto dalla sonda, mentre le interferenze prodotte dagli altri echi vengono eliminate. Il segnale sfrutta la trasmissione della frequenza di risonanza specifica delle microbolle.

In tali esperimenti, la registrazione delle immagini è iniziata immediatamente dopo la somministrazione del bolo e proseguita per due minuti.

L'analisi presentata delle sequenze video consiste nei seguenti passaggi: il primo riguarda l'identificazione della membrana sinoviale (segmentazione), la regione perisinoviale e la rimanente parte di articolazione, fatta esclusione della parte ossea.

La regione di interesse è quella visibile all'interno della membrana sinoviale, nella quale successivamente è stata condotta l'analisi della dinamica del contrasto, attraverso uno studio delle variazioni di intensità dei vari pixel delle immagini nel tempo. In altri termini, dopo l'individuazione della sinovia, vengono analizzati i pixel del video che mostrano una differenza significativa tra il frame iniziale e quello corrispondente al massimo d'intensità. La dinamica del mezzo di contrasto mostra infatti una fase di comparsa del m.d.c., un fronte di salita che aumenta per giungere ad un picco per poi cominciare a decrescere, quando la sostanza viene gradualmente eliminata e diminuisce il segnale eco.

Il numero di pixel attivi nella sinovia dovrebbe essere correlata al numero di vasi effettivamente presenti nella regione analizzata, indipendentemente dal flusso sanguigno che apportano.

È opportuno fare riferimento ad un modello matematico adatto a descrivere la dinamica del mezzo di contrasto. Sono stati quindi estratti parametri significativi per la caratterizzazione dell'emodinamica di ogni pixel, attraverso l'identificazione di un modello, ma anche utili per stabilire il livello di attività e quindi la fase della malattia. L'ultima fase infine consiste nel calcolare delle statistiche dei parametri ottenuti.

## **2 MODELLO**

L'uso dei traccianti è impiegato come mezzo per ottenere informazioni cinetiche del sistema, cioè la distribuzione spaziale e temporale dei vari componenti che lo formano. Attraverso uno studio della cinetica di tali sostanze, è possibile comprendere la fisiologia di sostanze già presenti nell'organismo. Nel nostro caso, le micro bolle presenti nel mezzo di contrasto si comportano approssimativamente come eritrociti e questo fatto può fornire importanti indicazioni sulla vascolarizzazione della regione sinoviale delle articolazioni.

Per poter interpretare i dati cinetici dell'esperimento, si ricorre ad un modello matematico.

Un modello matematico serve a riassumere ciò che è noto e ciò che viene ipotizzato riguardo al sistema sotto studio e può essere descritto da una serie di equazioni matematiche.

La sua utilità risiede nel fatto di poter fornire al ricercatore delle informazioni quantitative sul sistema.

La determinazione del modello consiste nel formalizzare le conoscenze riguardo il sistema, ma anche nell'introdurre delle ipotesi e delle semplificazioni, in quanto non sempre sono note tutte le caratteristiche del sistema.

Sui parametri che caratterizzano il modello viene successivamente condotta una stima.

Una sequenza di immagini CEUS può essere vista come una funzione dello spazio e del tempo.

Essa può essere rappresentata da una funzione  $f(x, y, t)$ , dove  $(x, y)$  sono le coordinate spaziali e  $t \n\ge$  il tempo.

Per una locazione di pixel  $(x, y)$  fissata,  $f(x, y, t)$  è una funzione del tempo ed ha un andamento tipicamente caratterizzato da una fase di ascesa, corrispondente all'arrivo del tracciante nella locazione spaziale, e da una fase di discesa, che rappresenta la graduale scomparsa del mezzo di contrasto.

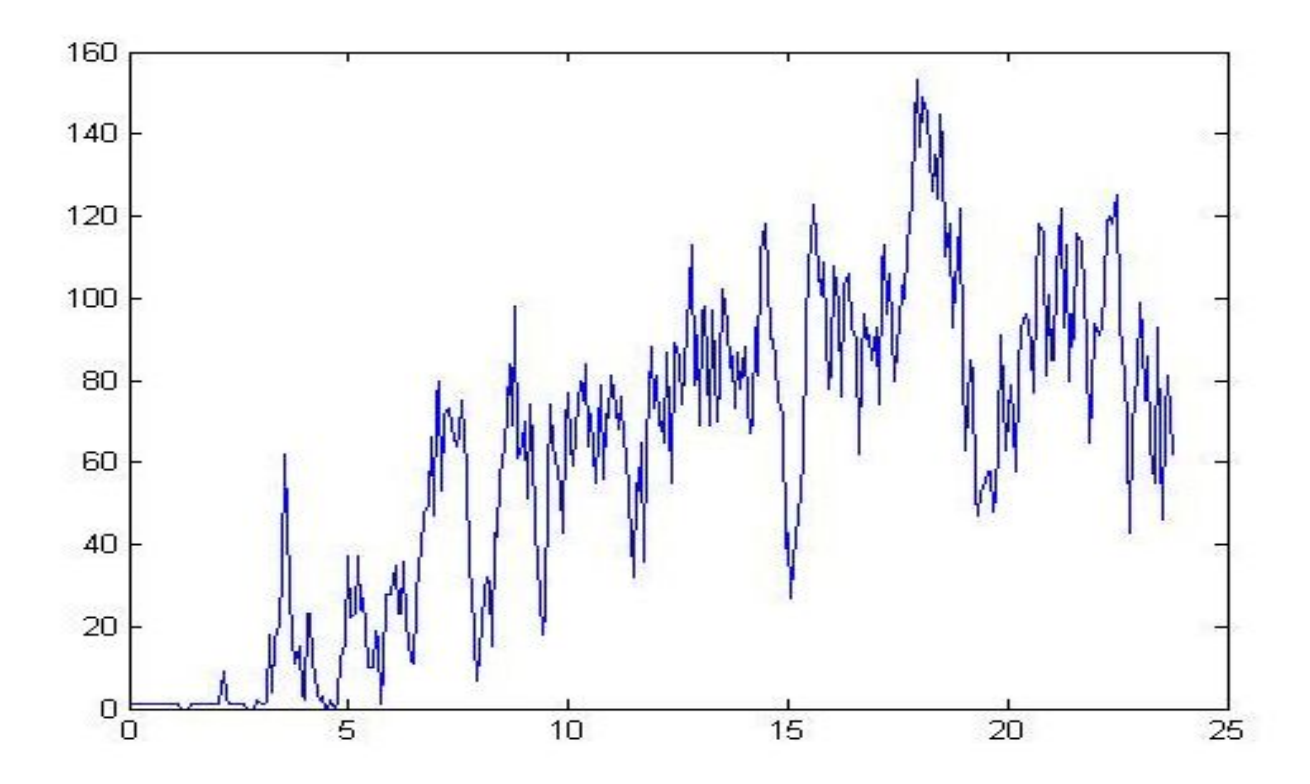

*Fig.3: Esempio di andamento del tracciante per una locazione di pixel.*

I modelli solitamente comprendono una caratterizzazione del legame tra risposta del sistema, *y*, e fattore di misura, o covariata, *x*. In molte applicazioni, la relazione tra *y* e *x* è non lineare in incogniti parametri di interesse.

### **2.1 MODELLO DELLA CINETICA DEL CONTRASTO**

Se consideriamo un bolo del mezzo di contrasto a un certo tempo  $t = 0$  considerato in un volume di interesse, le singole particelle che compongono la sostanza possono avere diversi percorsi all'interno del volume esaminato. Il loro tempo di transito dipende dal flusso e dalla struttura vascolare.

Nel caso della tecnologia CEUS, non si verifica diffusione delle particelle al di fuori dei vasi e nei tessuti, perciò possiamo assumere che ogni punto in cui viene rilevata la sostanza corrisponda un vaso sanguigno.

Non essendoci diffusione, la cinetica della traccia può essere descritta da una funzione Gamma-variata:

$$
I_0(t) = \begin{cases} 0 & t < t_0 \\ (t - t_0)^\alpha e^{-\frac{t - t_0}{\beta}} & t \ge t_0 \end{cases}
$$

dove  $t_0$  rappresenta il tempo di comparsa del contrasto e α e β sono parametri che indicano la crescita e l'eliminazione della sostanza dal letto vascolare.

Per adeguare il modello a diversi livelli di picco di intensità e a diversi livelli base di intensità, si sono introdotti altri due parametri nel modello, che diventa:

$$
\Gamma(t) = \begin{cases} b & t < t_0 \\ b + a \cdot (t - t_0)^\alpha e^{-\frac{t - t_0}{\beta}} & t \ge t_0 \end{cases}
$$

Con  $b, a, t_0, \alpha, \beta$  parametri da stimare:

- *b* rappresenta il segnale acquisito in assenza del mezzo di contrasto: scegliamo di definirlo come l'intensità media dei primi 10 frames;
- $\bullet$  a è un fattore indicativo dell'ampiezza del segnale;
- $\bullet$   $t_0$  è l'istante nel quale il mezzo di contrasto entra nella locazione spaziale;
- $\alpha$  è la costante di tempo di salita;
- $\bullet$   $\beta$  è la costante di tempo di discesa;

Il motivo della scelta della funzione gamma-variata risiede nel fatto che essa meglio si adatta all'andamento temporale di una locazione spaziale nel tempo rispetto ad altre funzioni.

Essa infatti è caratterizzata da una fase iniziale dominata dal termine polinomiale, seguita da una fase di discesa descritta dall'esponenziale negativo, il che è in accordo con le valutazioni visive effettuate precedentemente. La funzione, inoltre, è non negativa per ogni valore di t e questo è un motivo in più per cui la funzione è adatta allo scopo. Non avrebbe senso, infatti, disporre di una funzione negativa per qualche valori negativi di t, perché questo corrisponderebbe ad una concentrazione negativa di tracciante.

Il modello si basa sulle seguenti assunzioni:

- Non diffusibilità dell'agente di contrasto
- Assenza di ricircolo dell'agente di contrasto
- Pareti vascolari intatte, agente di contrasto confinato nello spazio intravascolare
- Sistema stazionario durante l'esperimento, flusso ematico assunto costante
- Assenza di perturbazioni apprezzabili dovute all'agente di contrasto

### **2.2 DESCRIZIONE DELL'ERRORE NEI DATI**

Consideriamo una singola locazione spaziale e supponiamo che  $y(t) = \Gamma(t)$  sia il modello corretto per i dati considerati. È ragionevole tener conto della presenza di un errore di misura, o errore di predizione,  $e(t_i)$ , per ogni dato  $z(t_i)$  all'istante  $t_i$  e quindi sommarlo al modello presumibilmente corretto:

$$
z(t_i) = y(t_i) + e(t_i)
$$

In generale non si conosce molto sull'errore di misura, perciò è utile fare alcune assunzioni.

Ipotizziamo che gli errori siano indipendenti, a media nulla e con varianza pari a  $\sigma^2$ .

Questo equivale a scrivere:

- $E(e(t_i))=0$
- Cov $\big(e(t_i), e(t_j)\big) = 0$  per  $t_i \neq t_j$
- $Var(e(t_i)) = \sigma^2$
- $e \sim N(0,\sigma^2)$

media nulla indipendenti varianza comune a tutti gli errori ) errori distribuiti normalmente, con media nulla della contrattua di un anno 1920 alla contrattua di un anno 1930 alla contrattua di un anno 1930 alla co<br>Distribuzione di un anno 1930 alla contrattua di un anno 1930 alla contrattua di un anno 1930 alla contrattua

### **2.3 STIMA DEI PARAMETRI**

#### **2.3.1 Stima ai minimi quadrati**

Una volta descritto il modello dei dati, si può procedere con la determinazione dei parametri che producono il miglior fit dei dati disponibili.

La somma dei quadrati dei residui (RSS) offre una misura della bontà della stima dei parametri.

Essa può essere calcolata attraverso la seguente espressione:

$$
RSS = \sum_{i=1}^{N} (z(t_i) - y(t_i))^2
$$

con N numero di osservazioni.

Il valore  $z(t_i) - y(t_i)$  può essere considerato come l'errore tra il valore osservato e quello predetto dal modello. Quanto più questa differenza è piccola, tanto più buona è la stima dei parametri. Per questo motivo, determinare parametri che producono il miglior fit equivale a determinare i parametri che minimizzano RSS. Questo processo prende il nome di regressione attraverso il metodo dei minimi quadrati (LS, Least Squares).

Il valore del quadrato della differenza tra  $z(t_i)$  e  $y(t_i)$  misura quindi la distanza predizioni –dati per il valore  $p = [a, t_0, \alpha, \beta]$  del vettore dei parametri.

Lo stimatore ai minimi quadrati (*Ordinary Least Squares, OLS*) per **p** determina la stima di **p** minimizzando RSS.

Definiamo l'errore in funzione dei parametri,  $e(p) = z - G(p)$ , dove  $G(p)$  è il modello in funzione dei parametri.

Sapendo che, per un generico vettore  $x$ , vale:

$$
||x||^2 = x^T x = \sum_{i=1}^N x_i^2
$$

RSS può assumere questa forma, considerando  $e(p) = x$ :

$$
||z - G(p)||^2 = [z - G(p)]^T [z - G(p)] = \sum_{i=1}^N (z(t_i) - y(t_i))^2
$$

Perciò, la stima dei parametri che minimizzano la distanza predizioni-dati è:

$$
\hat{p}_{OLS} = arg_p min ||e(p)||^2 = arg_p min[z - G(p)]^T [z - G(p)]
$$

In generale, i dati  $z(t_i)$  son affetti da errori di misura di varianza diversa:

$$
e(t_i) = z(t_i) - y(t_i)
$$

Il fatto che ad ogni misura sia associato un errore significa che consideriamo alcuni dati più attendibili rispetto ad altri. In virtù di questa considerazione, è ragionevole assegnare un peso ad ogni dato, in modo da dare maggior peso ai dati più attendibili. Si definisce la somma pesata dei quadrati dei residui (WRSS) come:

$$
WRSS = \sum_{i=1}^{N} w_i (z(t_i) - y(t_i))^2
$$

con  $w_i$  peso assegnato ad ogni dato. Il problema si sposta quindi nel minimizzare WRSS attraverso lo stimatore ai minimi quadrati pesati (*Weighted Least Squares,WLS*).

Sapendo che la norma euclidea di un generico x pesata per  $\phi$ , una matrice quadrata definita positiva, è

$$
||x||_{\phi}^{2} = x^{T} \phi x
$$

lo scalare

$$
||z - G(p)||_{\Sigma_e^{-1}}^2 = [z - G(p)]^T \Sigma_e^{-1} [z - G(p)]
$$

misura la distanza tra dati z e predizioni del modello  $G(p)$  per il valore p del vettore dei parametri pesata in maniera inversa alla varianza dell'errore di misura. La matrice  $\Sigma_e^{-1}$  rappresenta la matrice di pesi dei dati misurati, che è inversamente proporzionale alla varianza dei dati.

Attribuendo ai dati un grado di attendibilità inversamente proporzionale alla loro varianza, si conferisce maggiore importanza ai valori dei pixel che, per uno stesso istante temporale, presentano minore variabilità attorno alla loro media.

Il vettore stima dei parametri non è in generale ottenibile da calcoli analitici ma attraverso algoritmi numerici di tipo iterativo, che normalmente hanno come punto assai delicato la scelta della stima iniziale dei parametri. Uno dei metodi più popolari è quello di Gauss-Newton.

Come nel metodo OLS, nel WLS viene minimizzata la somma dei quadrati delle deviazioni tra dati misurati e predizioni del modello, ma, oltre a questo, nel WLS ciascuna deviazione è pesata in modo inversamente proporzionale al valore dell'incertezza nella risposta. Intuitivamente, la stima WLS dovrebbe essere preferita alla OLS: se tutte le uscite fossero pesate in modo uguale, verrebbe data troppa importanza ed attendibilità alle misure di bassa qualità.

Inoltre, il metodo WLS suggerisce un naturale approccio alla stima per poter tener conto dell'eterogeneità della varianza dei dati.

## **3 PRE-ELABORAZIONE DEI DATI**

Prima di cominciare a calcolare il modello ed effettuare la stima dei parametri a partire dalle immagini ecografiche CEUS, è stato necessario svolgere alcune pre-elaborazioni volte a ridurre lo

spazio in memoria dei dati. I filmati ottenuti, infatti, sono in un formato non compresso, il che può portare ad un overflow di memoria. Il software utilizzato (Matlab) gestisce i dati nel formato a doppia precisione (double), cioè vengono impiegati 64 bit per memorizzare ogni singolo dato.

Inoltre, ogni funzione richiede uno spazio aggiuntivo per essere eseguita.

È stata utile quindi una distinzione tra dati importanti per l'analisi e dati non necessari, che ha permesso di eliminare le informazioni irrilevanti ai fini di questo studio.

Allo scopo di ridurre il numero dei dati, è stato effettuato un "resize" dei filmati e delle immagini e in questo caso consisteva in una riduzione delle dimensioni iniziali. Il fattore di scala scelto è 0.5 per entrambe le dimensioni, il che corrisponde ad un dimezzamento sia in altezza che in ampiezza.

Oltre che con il ridimensionamento, la scelta dei pixel di interesse è stata effettuata anche in questo modo: a partire dalle immagini ecografiche ottenute con tecnologia CEUS, sono stati ricavati i limiti della regione sinoviale e questi sono stati utilizzati come "maschera" con cui filtrare l'intera immagine.

*Fig.4: Immagine che evidenzia la sinovia.*

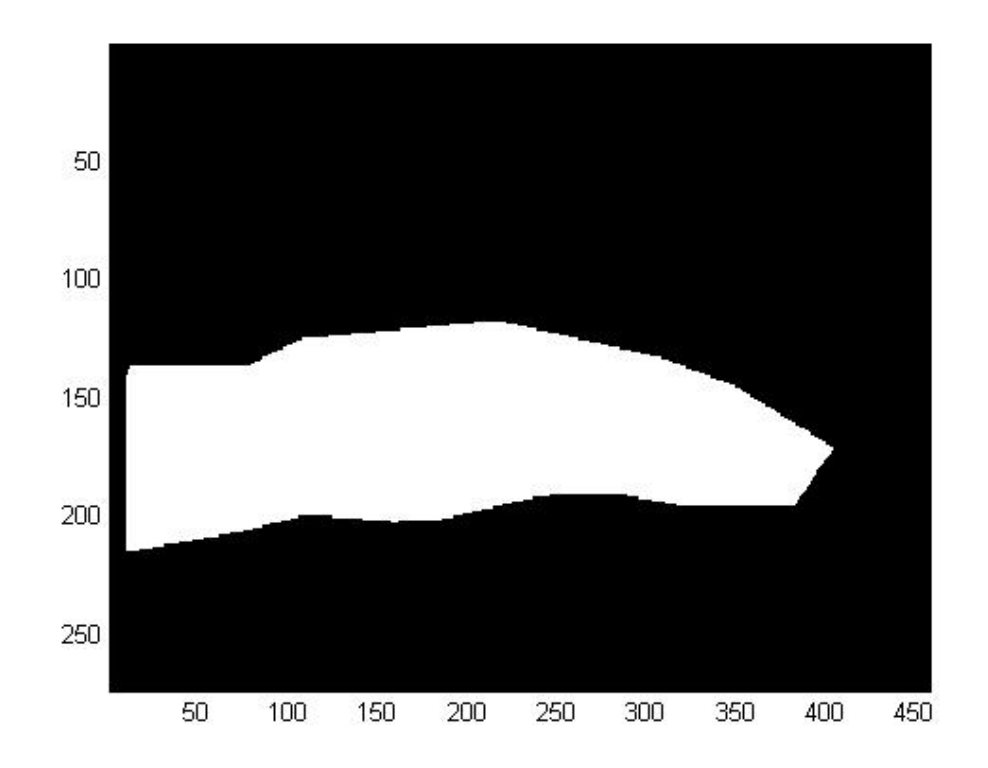

*Fig. 5: Immagine dell'articolazione relativa al primo istante dell'esperimento.*

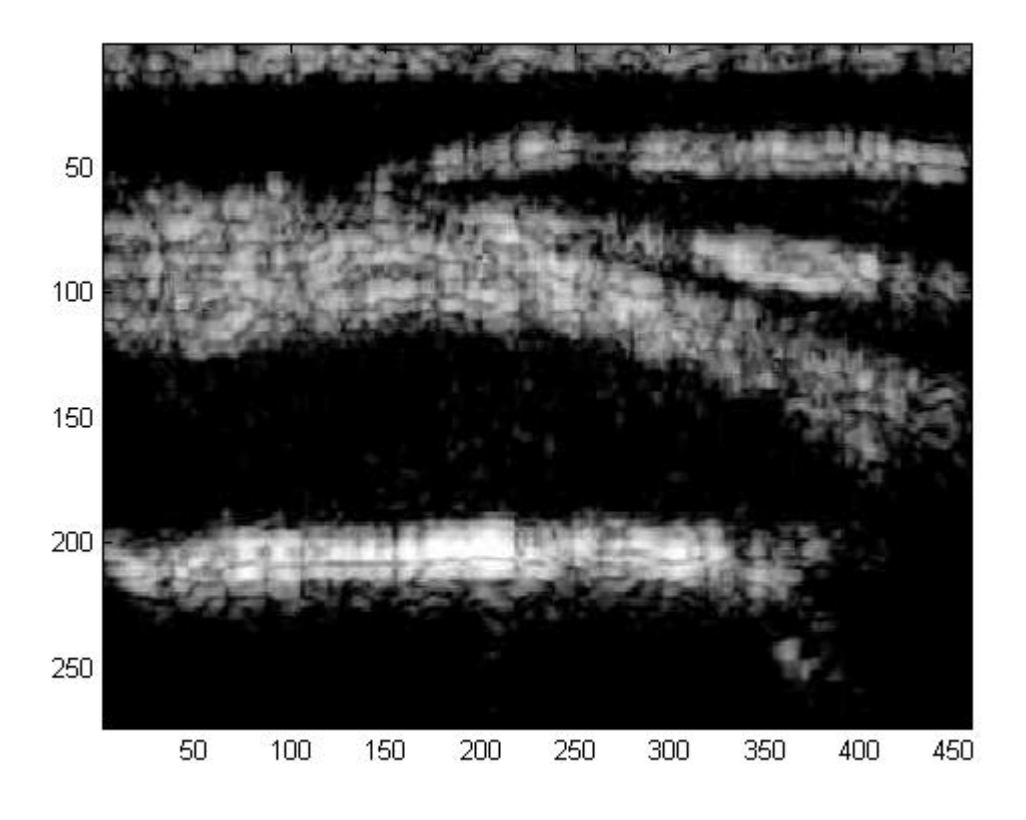

*Fig. 6: Immagine dell'articolazione corrispondente al picco di concentrazione del mezzo di contrasto.*

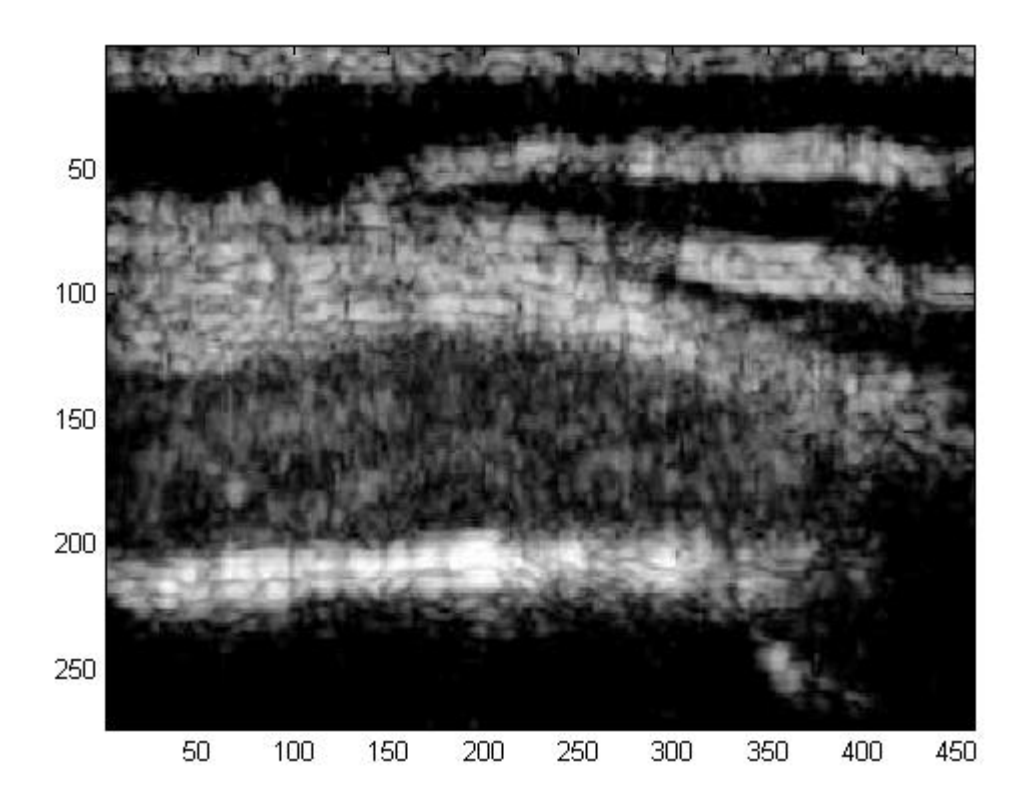

Le immagini dell'articolazione evidenziano la distribuzione del mezzo di contrasto: nell'istante corrispondente al massimo di concentrazione della sostanza nei vasi, l'immagine è visibilmente più chiara rispetto alla immagine di partenza.

L'istante in cui una locazione spaziale risulta più chiara è l'istante in cui viene raggiunto il massimo di intensità del pixel nel tempo.

Si è visto che una notevole concentrazione della sostanza possa indicare la presenza di intensa vascolarizzazione nella zona. Per selezionare i dati più significativi delle immagini, è stata introdotta una soglia minima per accettare il profilo temporale dei pixel: dopo aver ricavato gli andamenti temporali delle varie locazioni, è stato calcolato per ognuna di esse il massimo di intensità, corrispondente al momento in cui il tracciante raggiungeva la sua massima concentrazione in tale area. Sono stati esclusi tutti i pixel il cui profilo presentasse un massimo che non superava la soglia di intensità stabilita.

Queste pre-elaborazioni delle immagini hanno in pratica permesso di effettuare una intersezione tra la regione sinoviale e le locazioni spaziali che rispettavano la condizione sul massimo descritta.

Per ridurre ulteriormente la quantità di dati da analizzare, nel nostro caso, si è scelto di considerare i pixel che ricadevano in una griglia di passo 20, cioè un pixel ogni 20, nelle due direzioni.

Oltre ad un "resize" spaziale, è stata effettuata anche una decimazione temporale, di passo 20.

Dopo aver scelto i pixel di interesse, è stato individuato un modello della dinamica del contrasto per ogni pixel o gruppo di pixel e sono state effettuate le stime dei parametri, attraverso il metodo dei minimi quadrati pesati.

Considerando i profili temporali della cinetica riferiti ai vari pixel, è stato attribuito a ciascun valore un peso inversamente proporzionale alla varianza dei dati di tutte le locazioni spaziali selezionate, relativamente ad un certo istante temporale.

In questo modo, si è sfruttato il grado di incertezza misurato dal valore della varianza, al fine di attribuire più o meno importanza ai dati nel loro successivo utilizzo, nel metodo dei minimi quadrati pesati.

## **4 ANALISI DELLA VARIANZA DEI DATI**

Sappiamo che ciascun dato misurato è caratterizzato da un certo errore di predizione. Questo però non è conosciuto, dal momento che è casuale e non sistematico.

Si è dovuto quindi utilizzare come errore di misura un valore ricavato dalle informazioni disponibili, ovvero dai dati raccolti. Considerando i profili temporali dei vari pixel selezionati, è stato dunque assunto come errore di misura la varianza dei dati di tutti i punti in un dato istante. Trovando un valore di varianza per ogni istante temporale, si è ottenuto quindi un vettore di varianze, ciascuna attribuibile ad un diverso istante.

Questo vettore di varianze si può confrontare con quello delle medie ottenuto secondo lo stesso principio: per ogni istante viene calcolata la media dei valori di tutti i punti.

Le medie delle intensità vengono messe in ordine crescente per valutare il comportamento della varianza all'aumentare della media. A titolo di esempio, rappresentiamo questa relazione, relativa ad uno dei video.

*Fig. 7: L'immagine rappresenta l'andamento delle varianze in funzione delle intensità crescenti.*

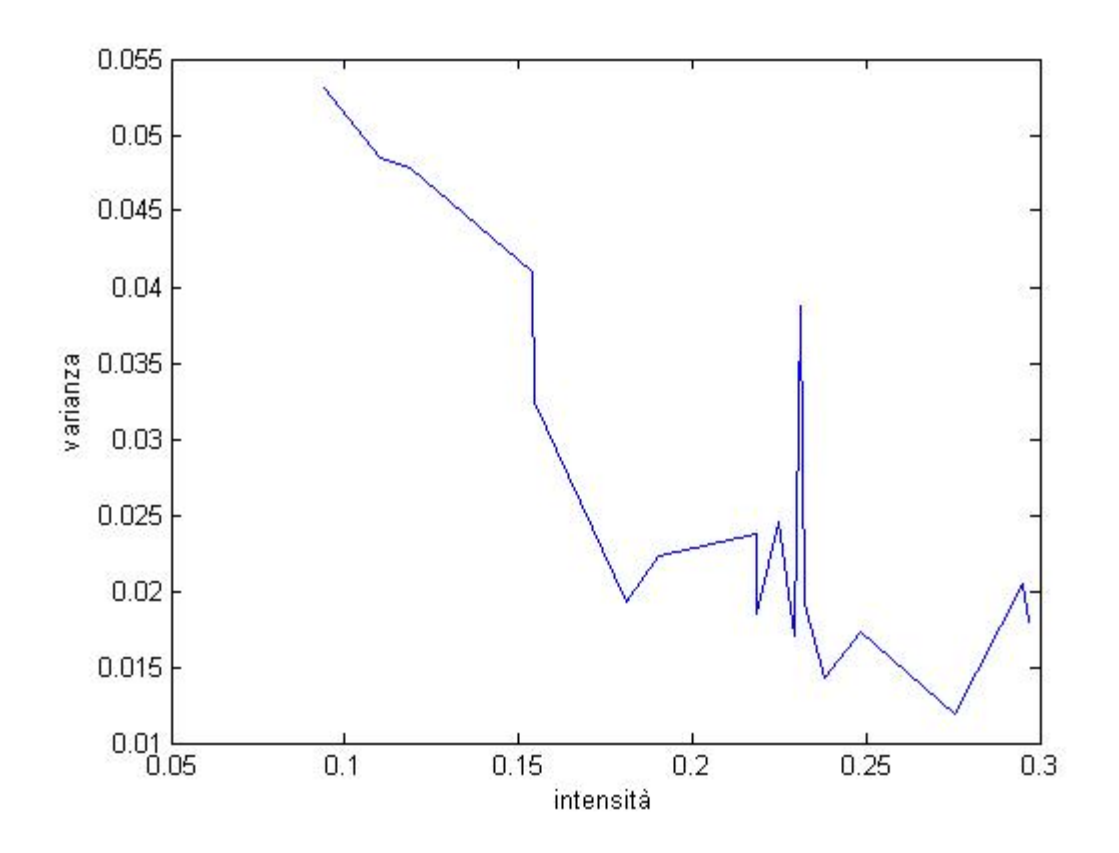

In questo caso, si può notare un andamento grossomodo assimilabile a quello di una relazione inversamente proporzionale tra intensità e varianze.

Avendo definito l'errore di misura come varianza, considereremo quindi, in questo caso, le intensità più piccole maggiormente caratterizzate da errore e quelle più grandi più affidabili ai fini del nostro studio.

Questo significa anche che il peso dei dati sarà maggiore nei punti più alti di intensità, dove la varianza è più piccola. Il peso è stato scelto infatti in modo inversamente proporzionale alla varianza.

Se, invece, si avesse un comportamento costante per le varianze rispetto alle medie, il peso di tutti i dati sarebbe uguale perché l'errore non cambierebbe dai valori piccoli di intensità a quelli grandi. Questo comporterebbe anche una varianza dei dati costante lungo il tempo, ovvero  $\sigma^2(t) = \sigma^2$ .

Una volta determinata la funzione peso per ogni dato, si può procedere con la determinazione del modello e la ricerca dei parametri che minimizzano la distanza tra predizioni e dati.

Avendo a disposizione i valori che il modello assume nel tempo, è possibile effettuare una stima della varianza a posteriori, non più rispetto alla media dei dati, ma rispetto al modello.

Quindi, ogni dato misurato viene confrontato con il corrispondente valore del modello, così da determinarne la differenza ed effettuare una stima della varianza "a posteriori":

$$
\hat{\sigma}^2 = \frac{1}{n-p} \sum_{j=1}^n w_j \{z(t_j) - y(t_j)\}^2
$$

dove  $n \cdot p$  indicano rispettivamente il numero di dati e il numero di parametri.

## **5 DETERMINAZIONE DEL MODELLO**

La determinazione del modello si è svolta in modo iterativo, partendo dalla scelta dei valori iniziali per i parametri della funzione gamma-variata.

Il parametro noto *b* rappresenta la media dei primi 10 frames: il modello, in corrispondenza degli istanti  $t$  minori di  $t_0$ , viene portato a tale valore.

Sono stati attribuiti agli altri parametri, da stimare, i seguenti valori iniziali:

- $\bullet$  a, che rappresenta il fattore moltiplicativo della parte crescente della funzione, viene inizializzato come  $1/tmax$ , dove  $tmax$  è l'istante in cui si presenta il massimo assoluto della funzione
- $\bullet$   $t_0$ , assunto come l'istante in cui la sostanza comincia a diffondersi nella sinovia, ha inizialmente il valore di  $tmax * 0.25$
- $\alpha$ , la costante del tempo di salita, viene inizializzata al valore 1
- $\beta$ , la costante del tempo di discesa, assume il valore iniziale di tmax  $\ast$  0,05

L'algoritmo utilizzato per il fitting prende il nome di "Trust-Region" e si basa sulla scelta di limiti entro i quali i parametri possono variare e in cui si concentra la probabilità che essi possano assumere tali valori.

Il vantaggio che deriva dal definire tali confini sta nella possibilità di ottenere risultati abbastanza coerenti con il modello, evitando ad esempio valori negativi che sono privi di significato.

Essendo  $\mathbf{p} = [a, t_0, \alpha, \beta]$  il vettore dei parametri, si sono definiti i seguenti limiti inferiori e superiori:  $p_{inf} = [0,0,0,1]$  e  $p_{sup} = [2, tmax * 0.75, 10, tmax / log 2]$ .

Si è scelto di analizzare il profilo della cinetica della singola locazione spaziale, per poi confrontarlo con i vari profili ottenuti da gruppi più o meno grandi di pixel, al fine di osservare come le stime dei parametri variano a seconda della scala scelta.

Per ottenere un solo profilo a partire da un gruppo di pixel è stata effettuata la media punto per punto dei vari pixel nel tempo. Questo, di fatto, si traduce in una convoluzione tra le sequenze di valori.

Si sono scelte dimensioni 3x3, 5x5, 11x11, 15x15, 21x21, 31x31 come lati dei quadrati da analizzare e successivamente tutta la regione di pixel attivi.

Si avrà, quindi, al posto del profilo temporale del singolo pixel, un andamento che può essere considerato come la media dei profili dell'area analizzata.

Si può notare che, aumentando il raggio di analisi, il segnale risultante dalla convoluzione del gruppo di pixel possiede una intra-variabilità minore rispetto al caso in cui si considera la singola locazione spaziale, ovvero i dati misurati, senza che essi vengano mediati.

Considerando, ad esempio, una certa locazione selezionata dalle precedenti elaborazioni delle immagini, dopo le decimazioni, si verifica il seguente profilo temporale:

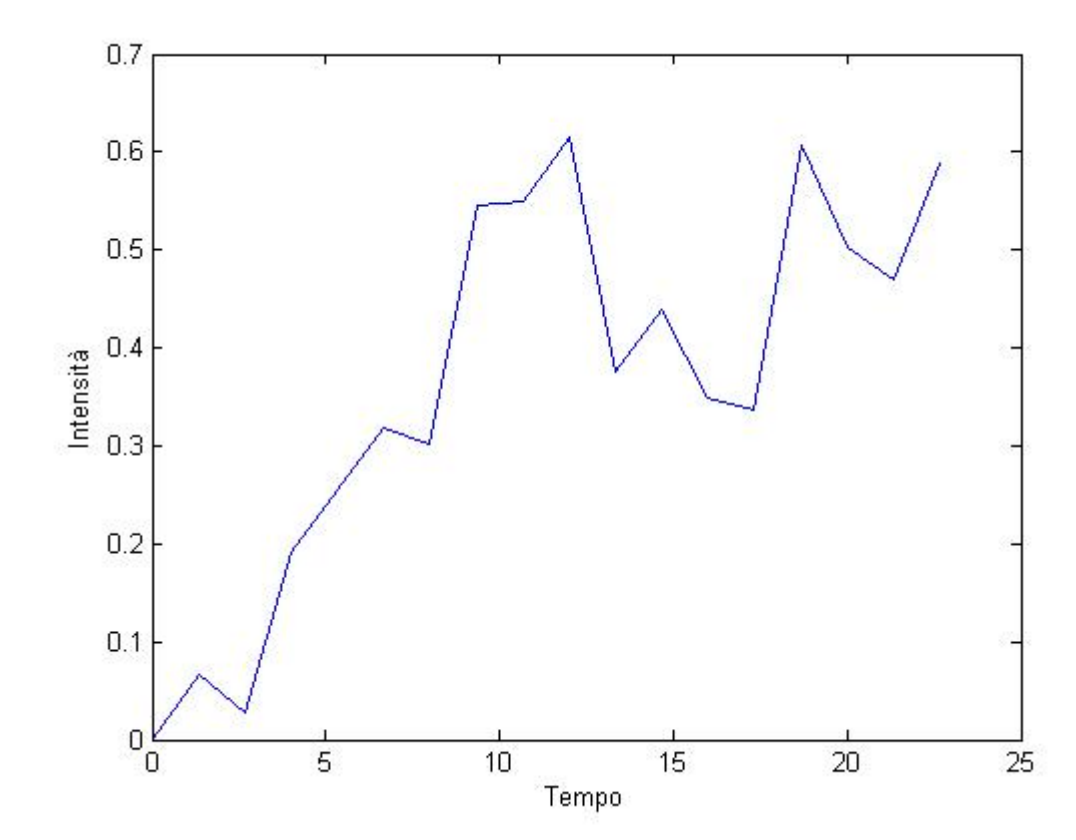

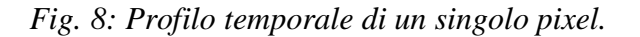

In questo punto, la varianza del segnale è di circa 0.0388. Estendendo l'intorno alle varie misure considerate, si può notare una diminuzione di questo valore.

Riportiamo l'immagine relativa al profilo risultante dalla media dei profili in un intorno di 15 pixel e successivamente in un intorno di 31 pixel:

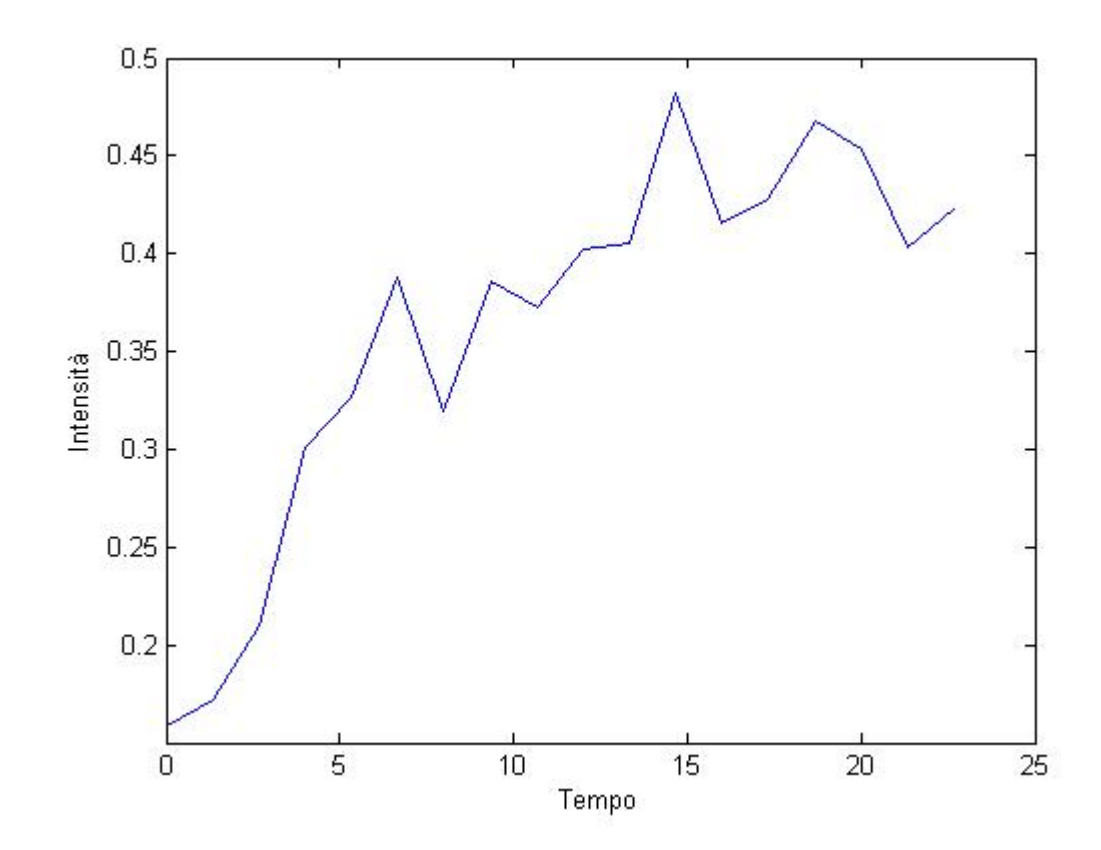

*Fig. 9: Profilo temporale dato dalla media di un gruppo di pixel 15x15.*

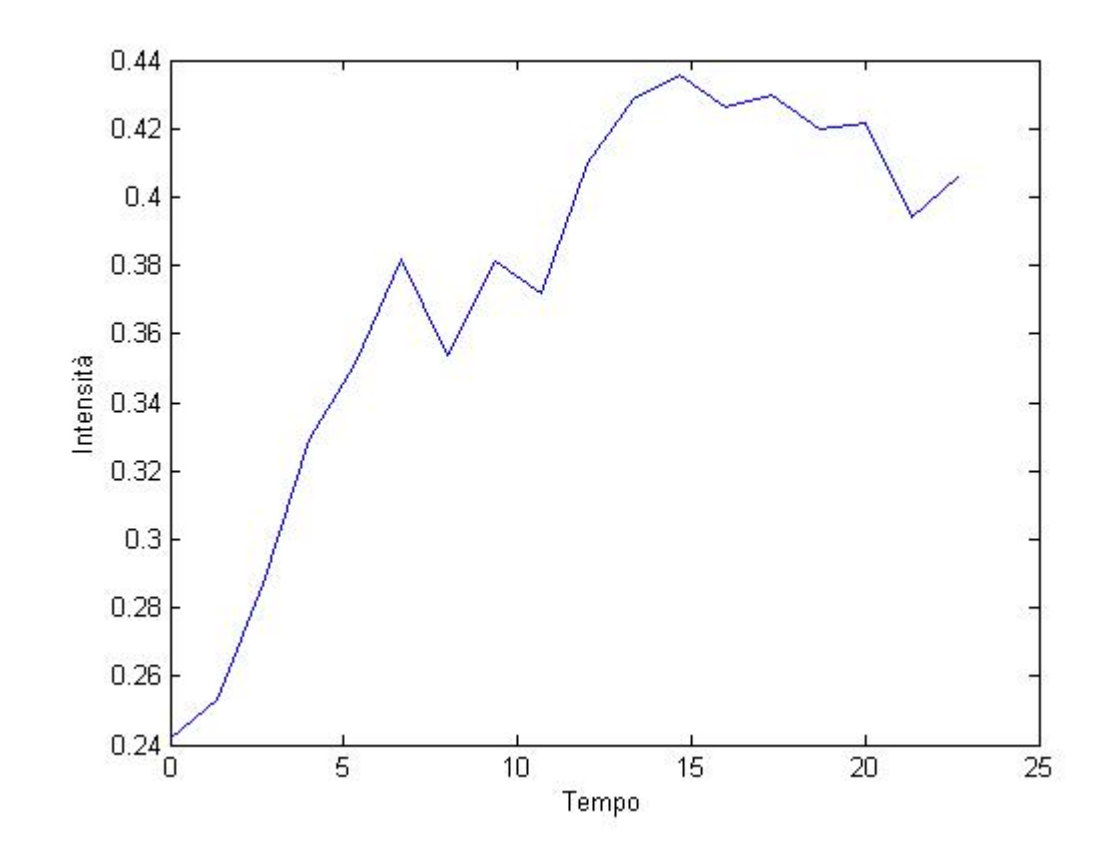

*Fig.10: Profilo temporale dato dalla media di un gruppo di pixel 31x31.*

Il segnale di *Fig.9* registra una varianza di circa 0.0093; quello di *Fig.10* una varianza di circa 0.0037.

Questo significa che, all'aumentare della scala, diminuisce l' intra-variabilità del segnale, il che si può considerare come una diminuzione del rumore del segnale.

L'aumento del raggio di analisi ha quindi come vantaggio una diminuzione dell'SNR.

Il passo successivo è quello della determinazione del modello per ciascun pixel o gruppo di pixel.

In riferimento allo stesso punto sopra considerato, riportiamo i profili temporali in blu e i relativi modelli in rosso.

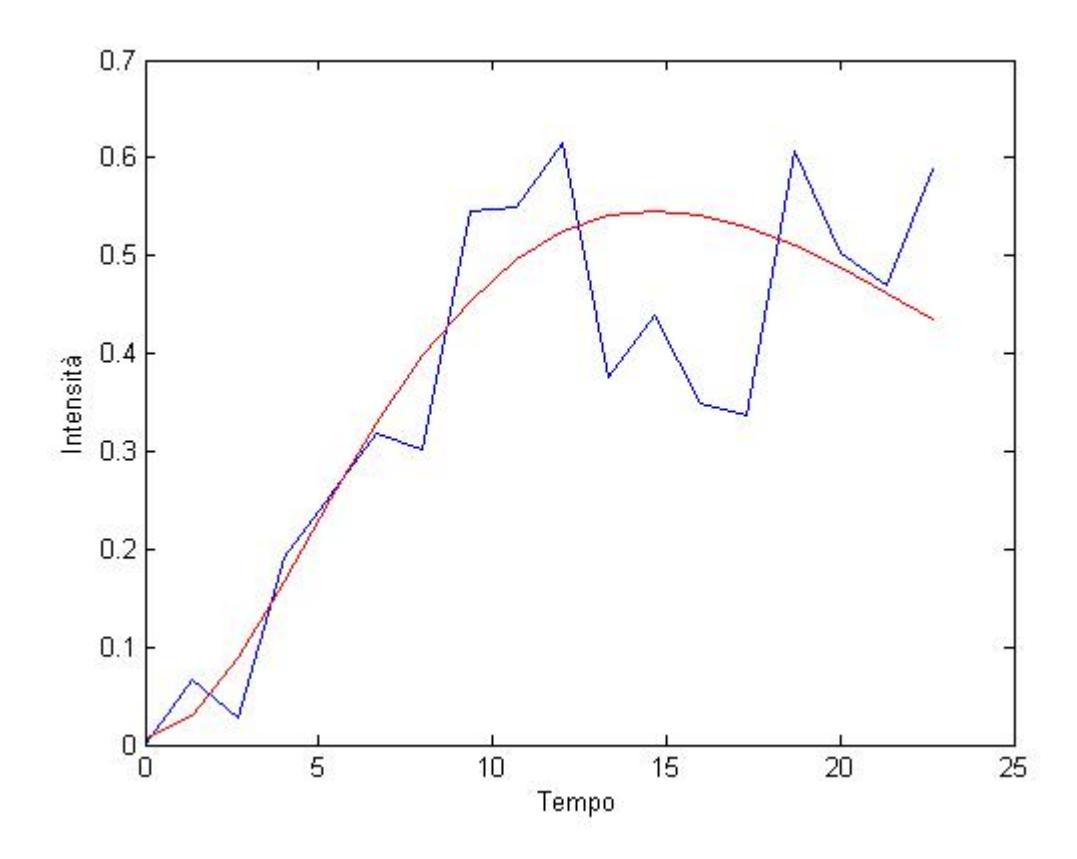

*Fig.11: Profilo temporale del singolo pixel con relativo modello.*

*Fig.12: Profilo temporale della media di un gruppo di pixel 15x15 con relativo modello.*

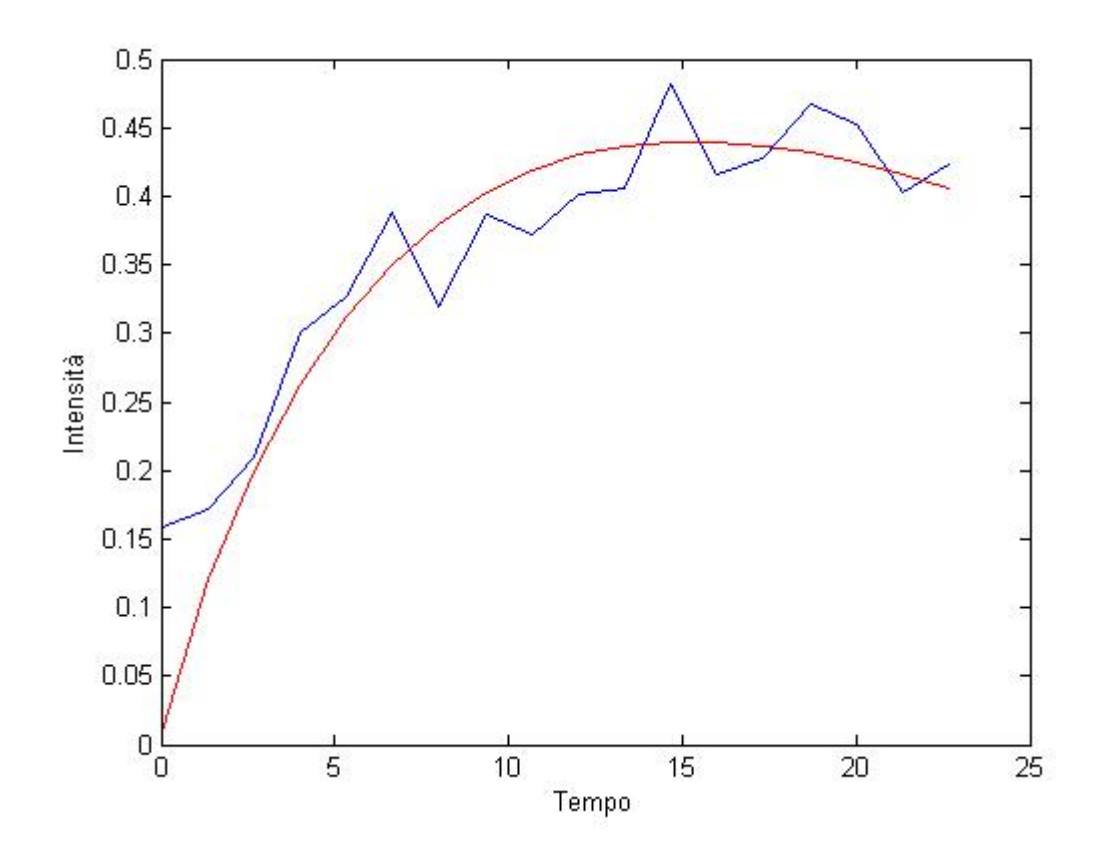

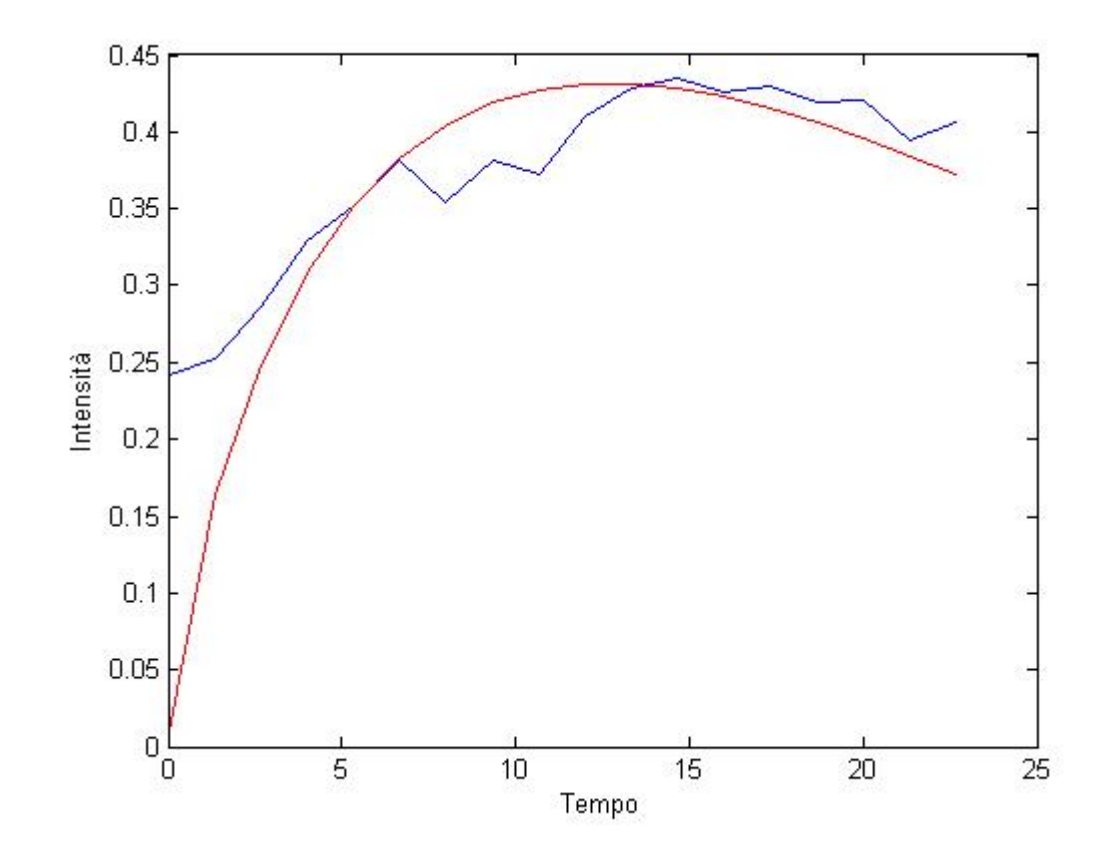

*Fig.13: Profilo temporale della media di un gruppo di pixel 31x31 con relativo modello.*

Si possono effettuare delle valutazioni sulla varianza del segnale attorno al relativo modello, applicando la formula precedentemente descritta:

$$
\hat{\sigma}^2 = \frac{1}{n-p} \sum_{j=1}^n w_j \{z(t_j) - y(t_j)\}^2
$$

dove  $n \in p$  indicano rispettivamente il numero di dati (che in questo caso corrisponde al numero degli istanti di tempo) e il numero di parametri. Tale formula indica quanto il modello si discosta dai dati misurati, pesando ciascuno con il proprio peso  $w_i$  e dividendo la funzione costo per il numero dei gradi di libertà, definiti come la differenza tra il numero dei dati  $n$  usati per l'identificazione e il numero dei parametri  $p$  del modello.

Avendo a disposizione l'andamento temporale del pixel o del gruppo di pixel e il relativo modello, è possibile in questo modo ottenere, oltre che un valore di varianza "a priori", ottenuta dai dati misurati e dalla loro media, una varianza "a posteriori", che tiene conto della distanza tra modello e dati e fornisce quindi una informazione sulla bontà del modello.

Ogni punto è associato alla sua varianza, che a sua volta varia all'aumentare della scala di osservazione dell'intorno del punto: per ogni "raggio" si ottiene un valore di varianza "a priori" ed uno "a posteriori".

Per poter analizzare e confrontare facilmente i due valori ed avere una visione d'insieme, è stato considerato il valor medio delle varianze di tutti i punti, invece di valutare quella di ogni singolo punto. Così, per ogni scala, si ottiene un valore medio delle varianze di tutti i punti:

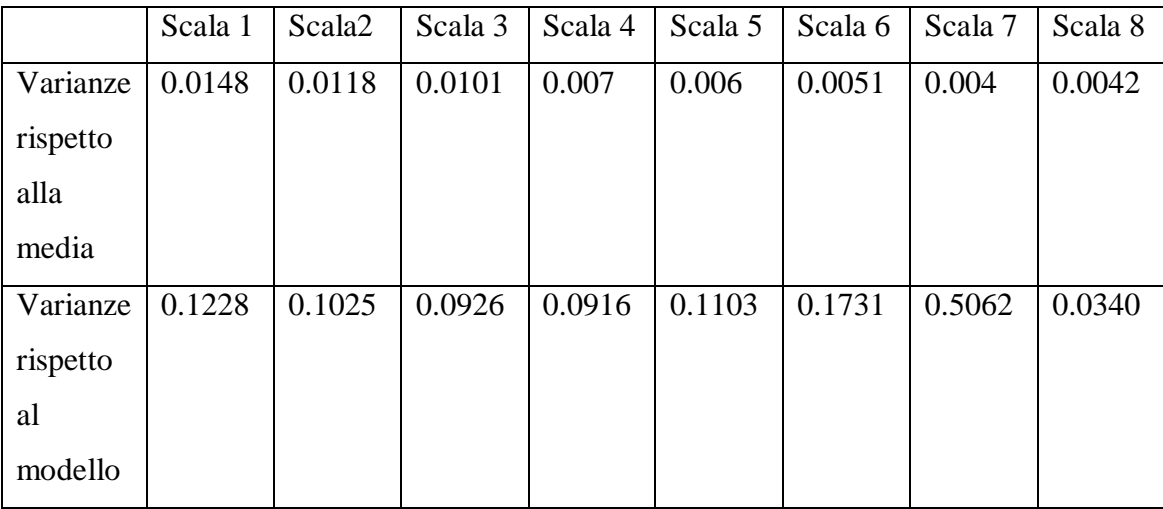

Notiamo che le varianze calcolate rispetto la media dei valori sono decrescenti man mano che si aumenta la scala di analisi, mentre quelle stimate hanno valori che non hanno una riconoscibile tendenza a crescere o diminuire. Questo è dovuto al fatto che esse sono varianze riferite al modello e quindi che viene considerata, per ogni istante temporale, la differenza tra i valori dei dati e quelli del modello.

Ci dobbiamo aspettare, quindi, che esse non debbano variare secondo un preciso andamento, ma che assumano diversi valori entro un certo "range" di valori. In questo caso, esso è di circa 0.5.

Il grafico seguente visualizza i modelli relativi a dimensioni crescenti del quadrato di pixel relativo allo specifico punto considerato.

*Fig.14: Modelli relativi a dimensioni crescenti del gruppo di pixel; ogni colore indica una scala, dal blu (singolo pixel) al rosso (massima dimensione del gruppo di pixel analizzato) e scala1,*

*scala 2…scala 7 sono le 7 scale di osservazione, in ordine crescente di dimensione.*

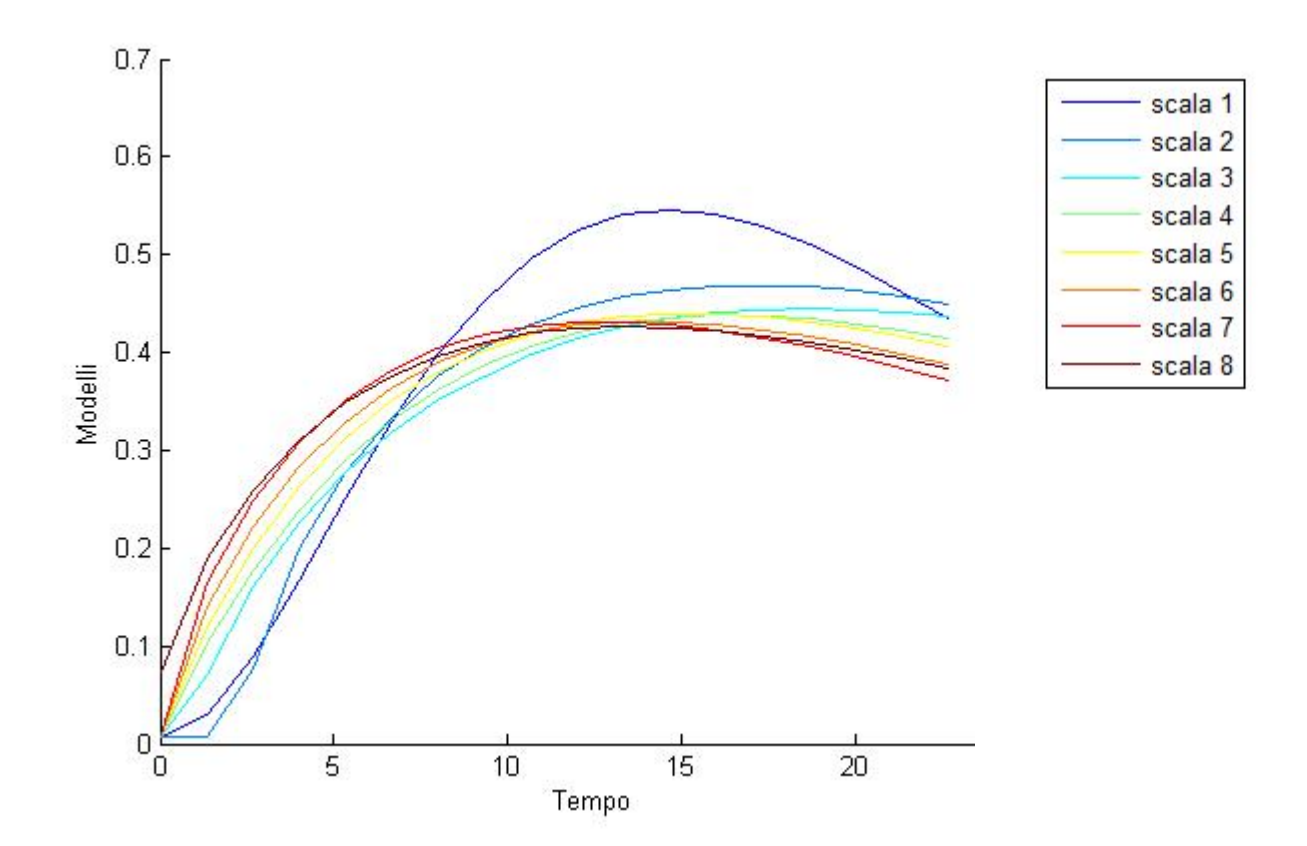

Si può notare che il modello nelle scale più grandi si discosta leggermente da quello relativo al singolo pixel.

Inoltre, all'aumentare della scala, il valore di massimo si abbassa e il punto di massimo dapprima aumenta e ,nelle ultime scale, tende a diminuire.

*Fig.15: Grafico che rappresenta le posizioni del massimo dei modelli rispetto alle scale.*

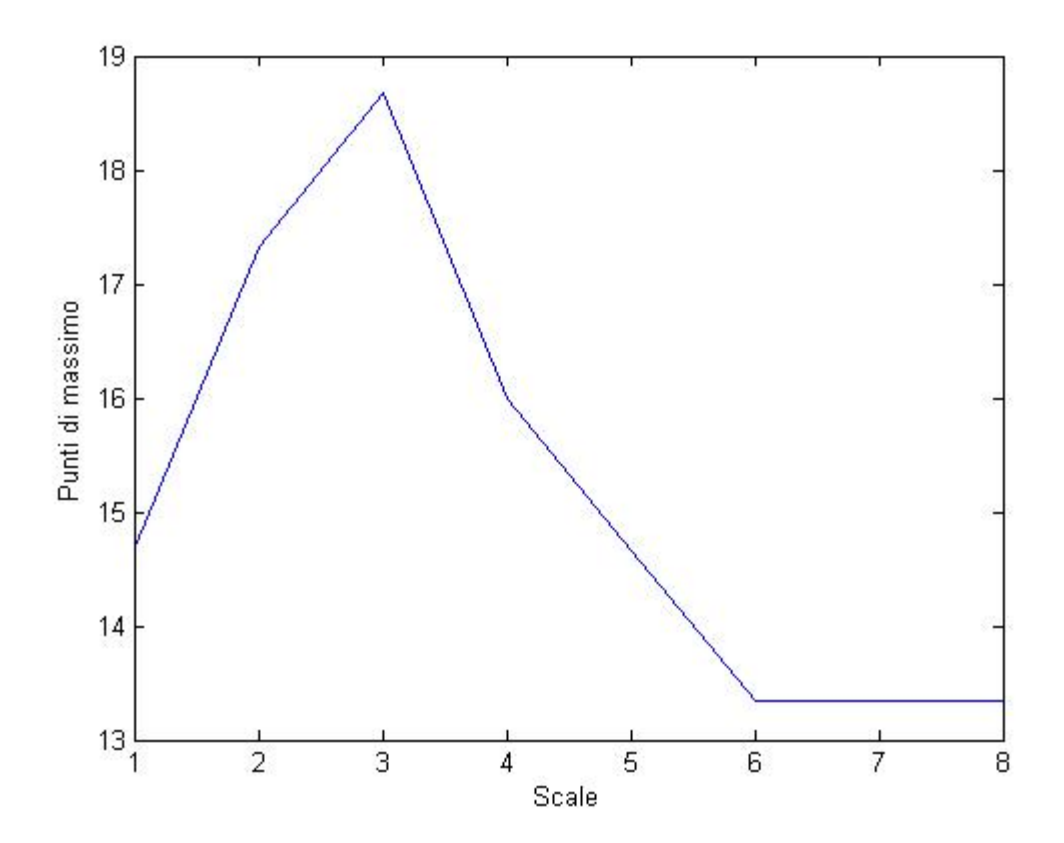

Come si può osservare dal grafico, il punto di massimo dei modelli delle varie scale cresce nelle prime scale, fino ad avere un picco corrispondente al gruppo di pixel 5x5. Dopo di che, ha un andamento pressoché decrescente rispetto le altre scale ed assume un valore costante nelle ultime.

Il fatto che i modelli contengano delle differenze di valori da una scala all'altra e che il picco di intensità si presenta a diversi istanti a seconda del raggio considerato si riflettono sull'andamento dei valori delle stime dei parametri lungo le varie dimensioni di osservazione.

## **6 STIMA DEI PARAMETRI**

Si sono ottenute le stime dei parametri, per ogni punto considerato e al variare della scala di osservazione scelta.

Si è visto che talvolta presentano andamenti molto diversi da un punto all'altro, a causa della differente distribuzione del mezzo di contrasto nelle varie locazioni.

È stata quindi effettuata la media dei valori che ciascun parametro assumeva in tutti i punti. Si sono ottenuti quattro parametri stimati per ogni dimensione di scala.

Riportiamo in questa tabella le medie dei parametri relative al soggetto considerato:

*Primo soggetto.*

MEDIE

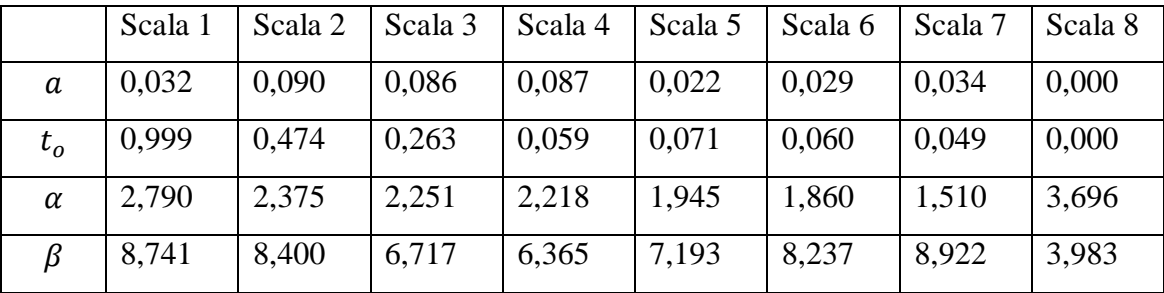

Per il primo parametro  $a$ , l'aumento di scala dal singolo pixel alla media  $3x3$  comporta un aumento del valore, che non subisce rilevanti variazioni nei due intorni successivi (scala 3 e scala 4); il secondo parametro  $t<sub>o</sub>$  ha un andamento pressocchè decrescente lungo le scale; il terzo parametro  $\alpha$  diminuisce fino alla penultima scala; infine, l'ultimo parametro subisce una piccola diminuzione nelle scale centrali e torna ad aumentare fino alla scala 7.

Riportiamo in questa tabella le deviazioni standard dei parametri.

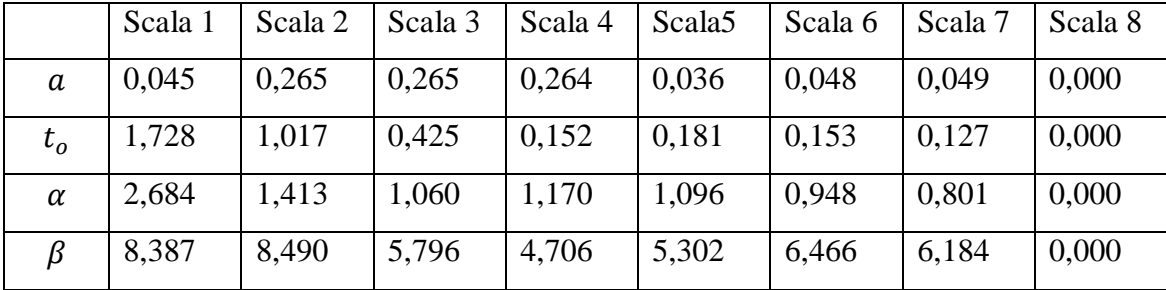

#### DEVIAZIONI STANDARD

Rappresentiamo nei seguenti grafici i risultati:

*Fig.16: Andamento delle medie (in blu) e delle deviazioni standard (in rosso) dei quattro parametri, lungo le scale crescenti.*

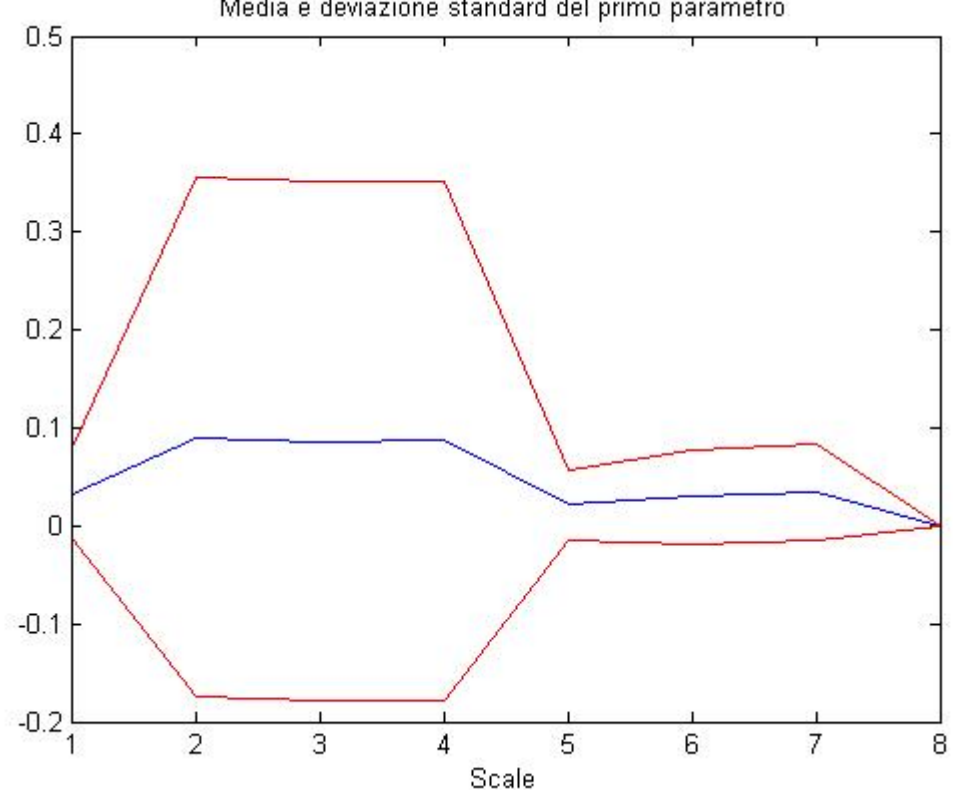

Media e deviazione standard del primo parametro.

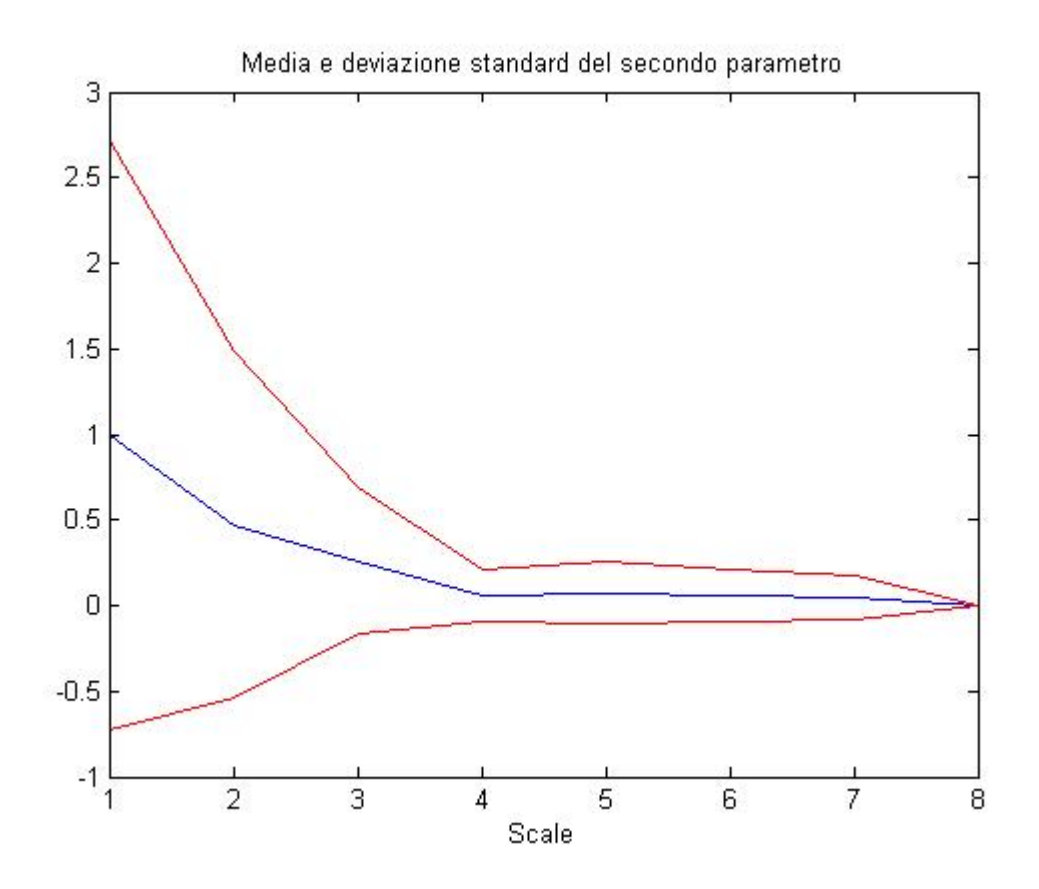

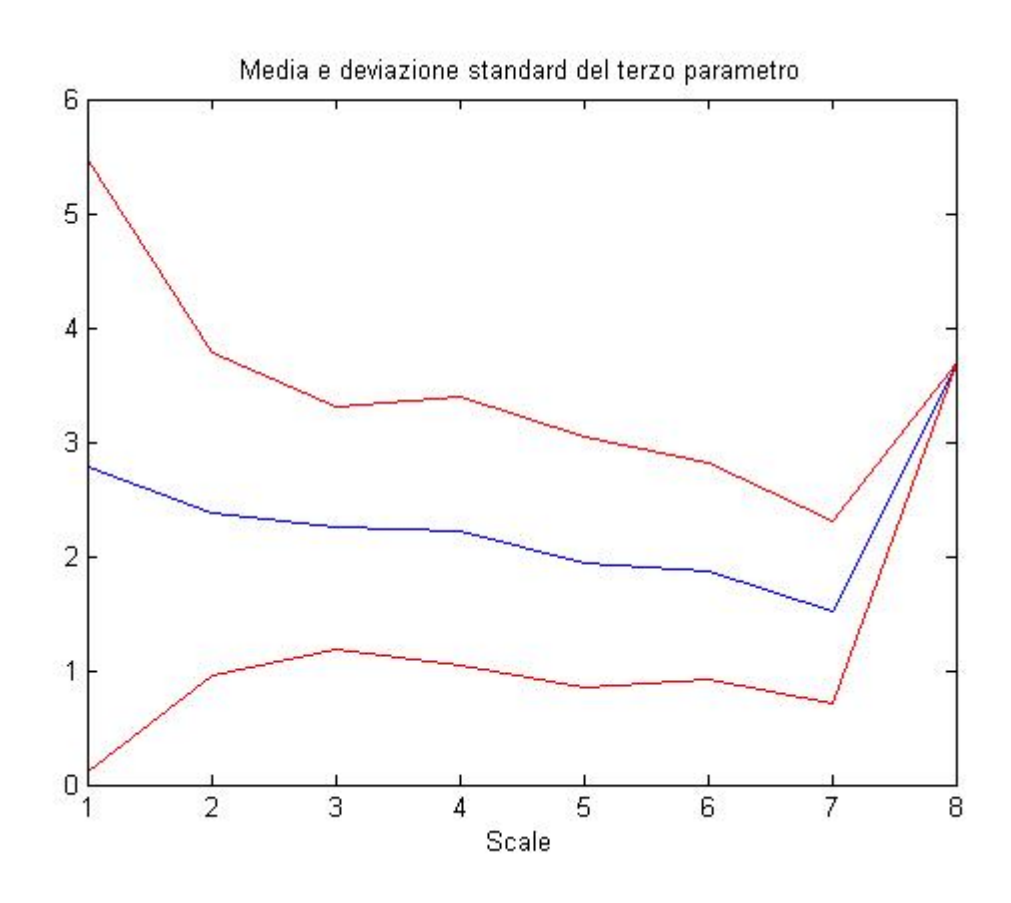

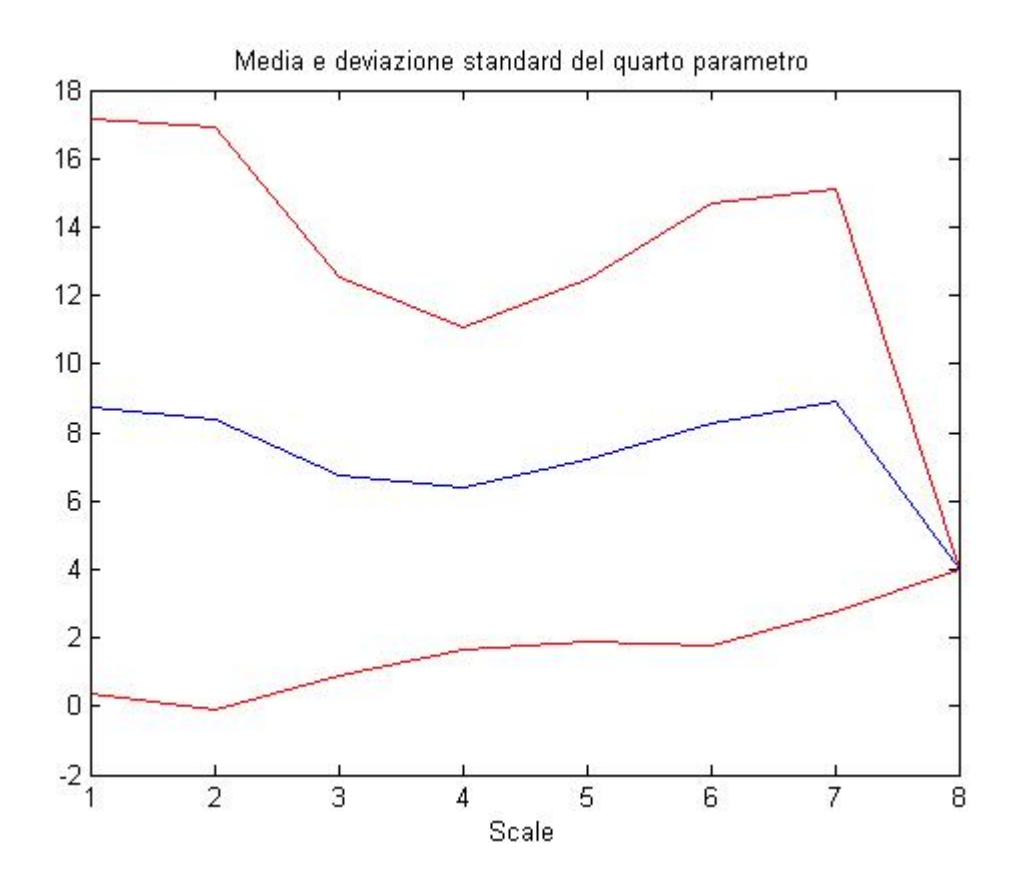

Si osserva che un'analisi delle immagini che si basa sul mediare i dati dei singoli pixel comporta un vantaggio legato alla diminuzione del rumore dei segnali nel tempo, ma, al contempo, porta lo svantaggio della perdita di attendibilità delle stime, che in alcuni casi si discostano notevolmente dalle stime effettuate a partire dai profili temporali e dai modelli dei singoli pixel.

È stata effettuata la stessa analisi per vari soggetti. Riportiamo i risultati relativi ad alcuni di essi.

*Secondo soggetto.*

MEDIE

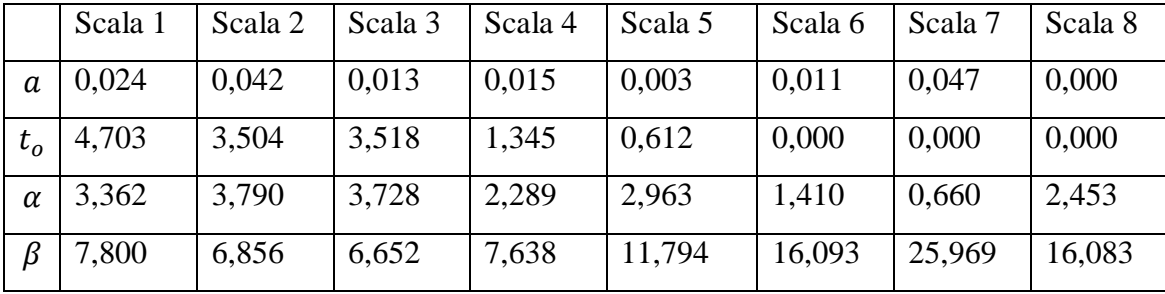

### DEVIAZIONI STANDARD

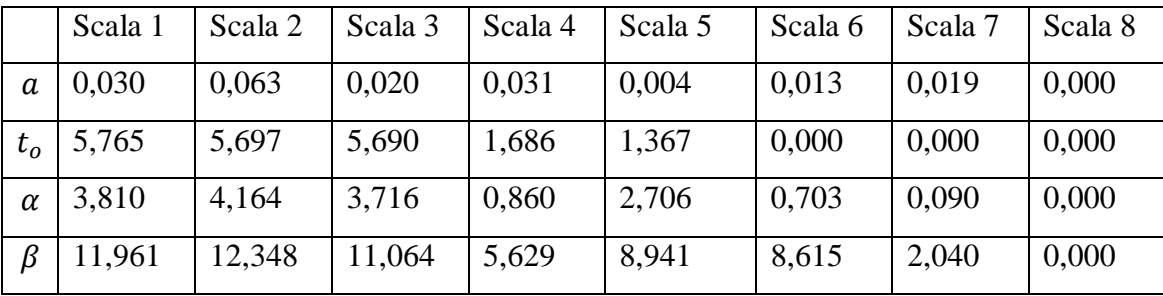

In questo caso, a registra due picchi rispettivamente alla scala 2 e alla scala 7. Nelle dimensioni intermedie assume valori più bassi; il parametro  $t<sub>o</sub>$ , come si verifica per il primo soggetto, diminuisce lungo le scale; anche  $\alpha$  diminuisce;  $\beta$  invece ha un andamento crescente.

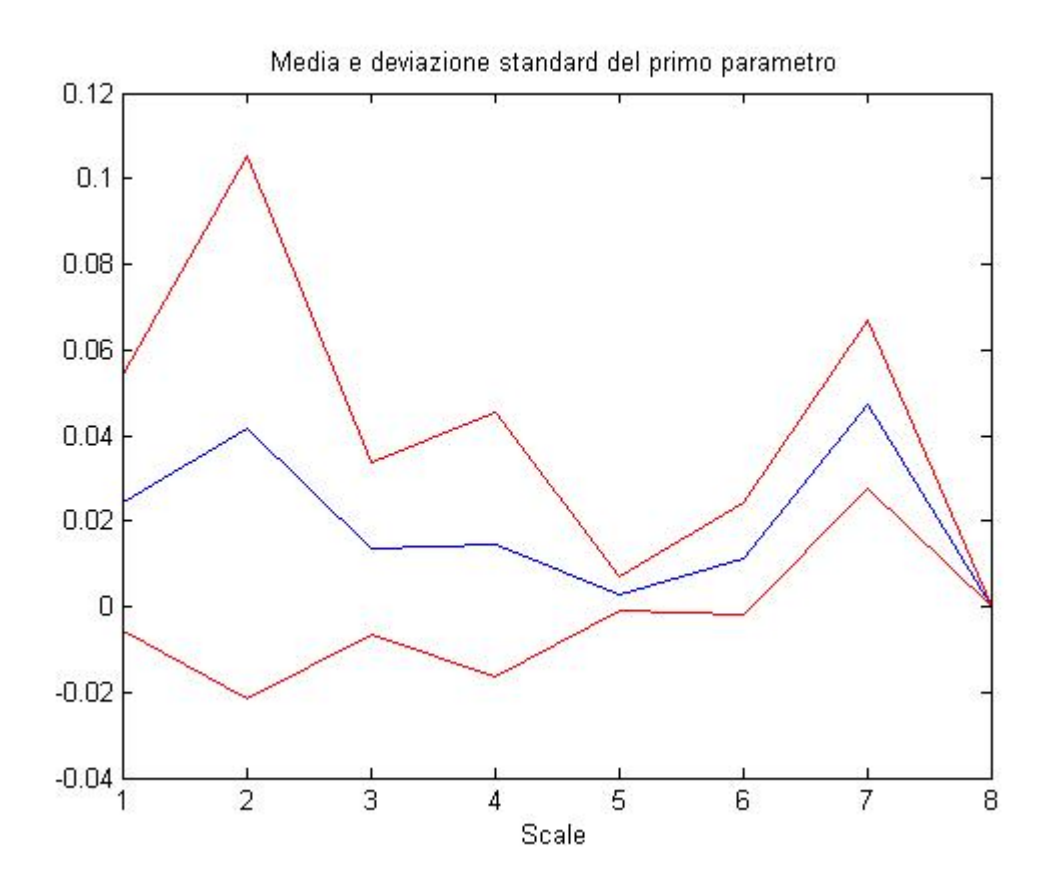

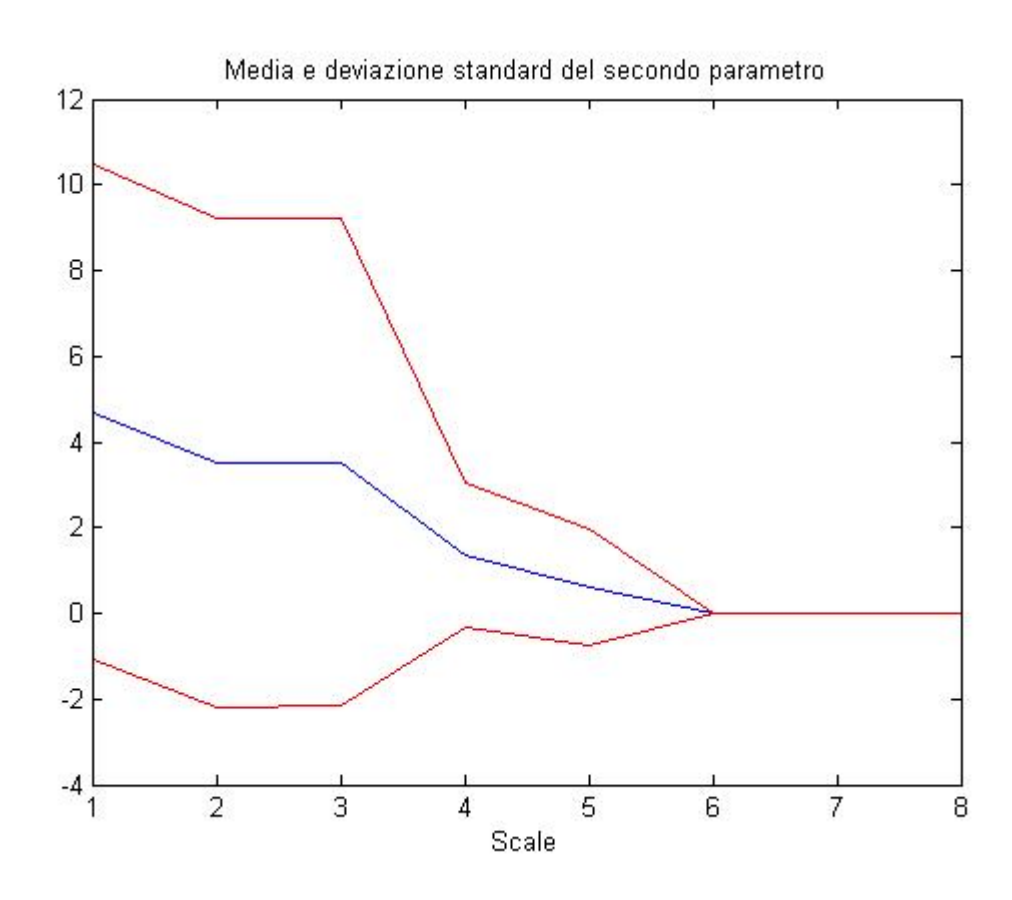

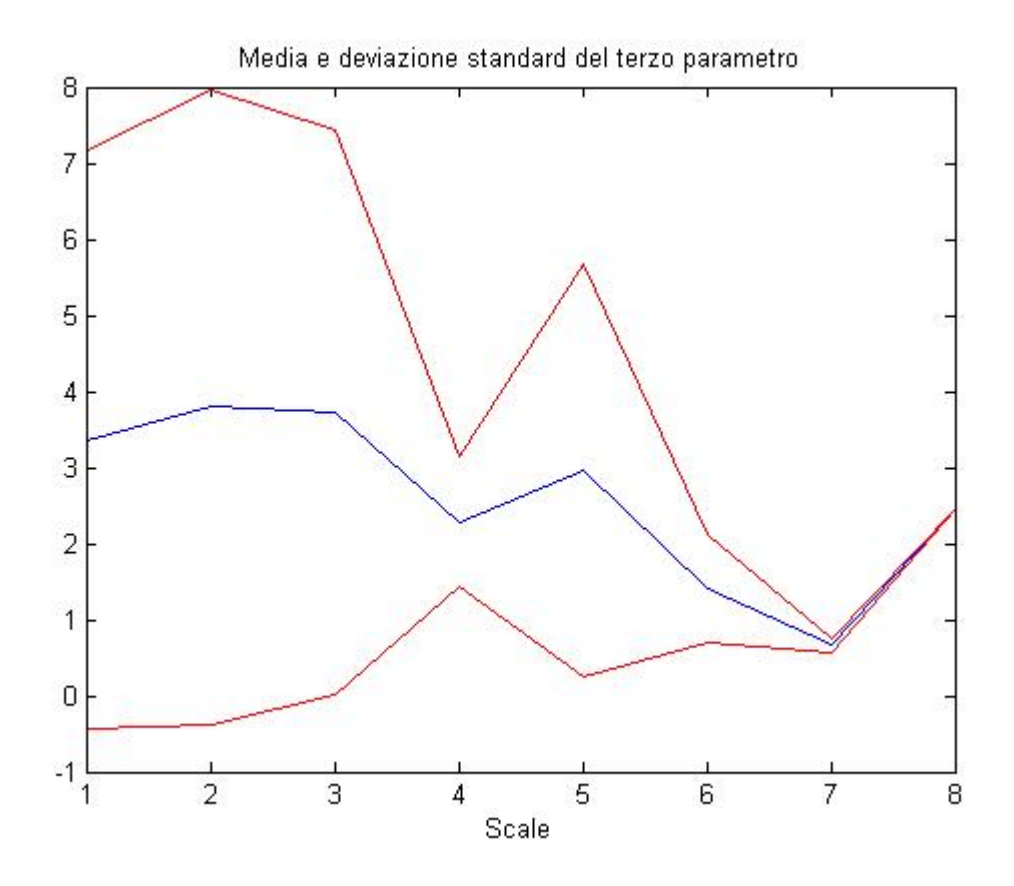

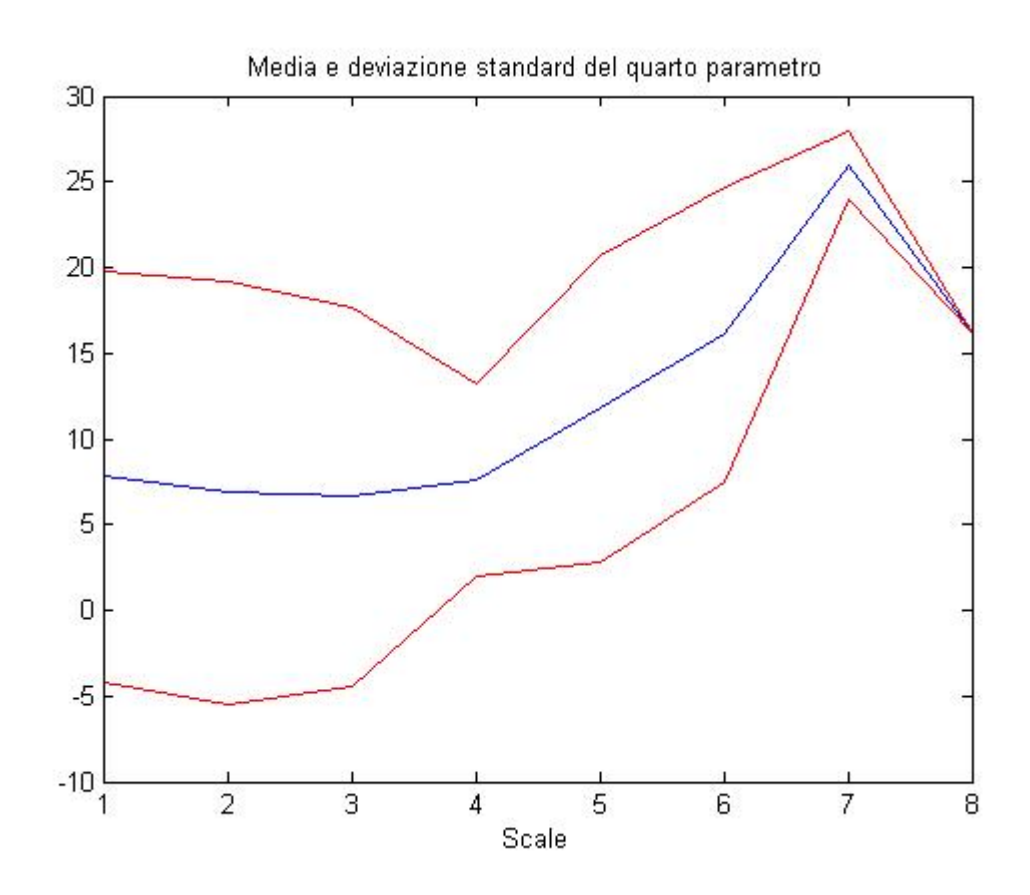

*Terzo soggetto.*

MEDIE

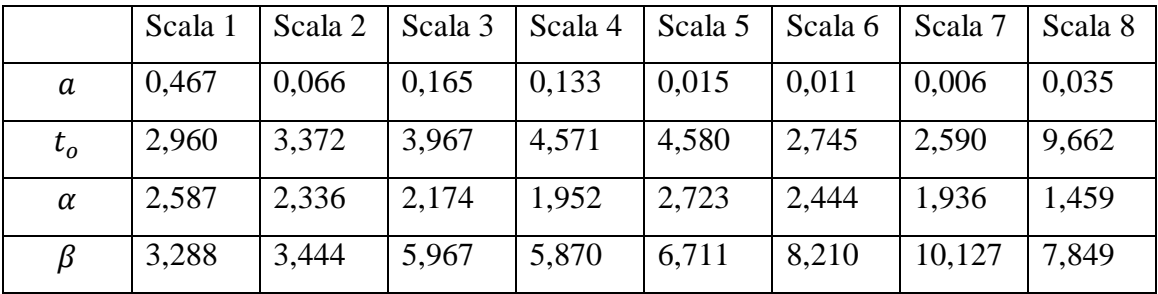

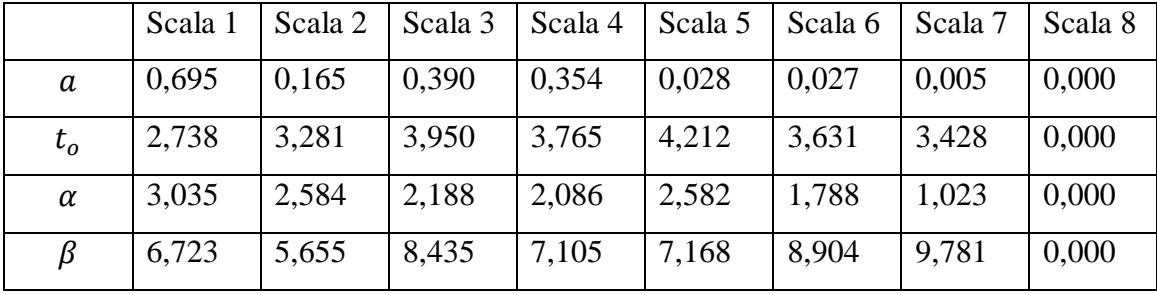

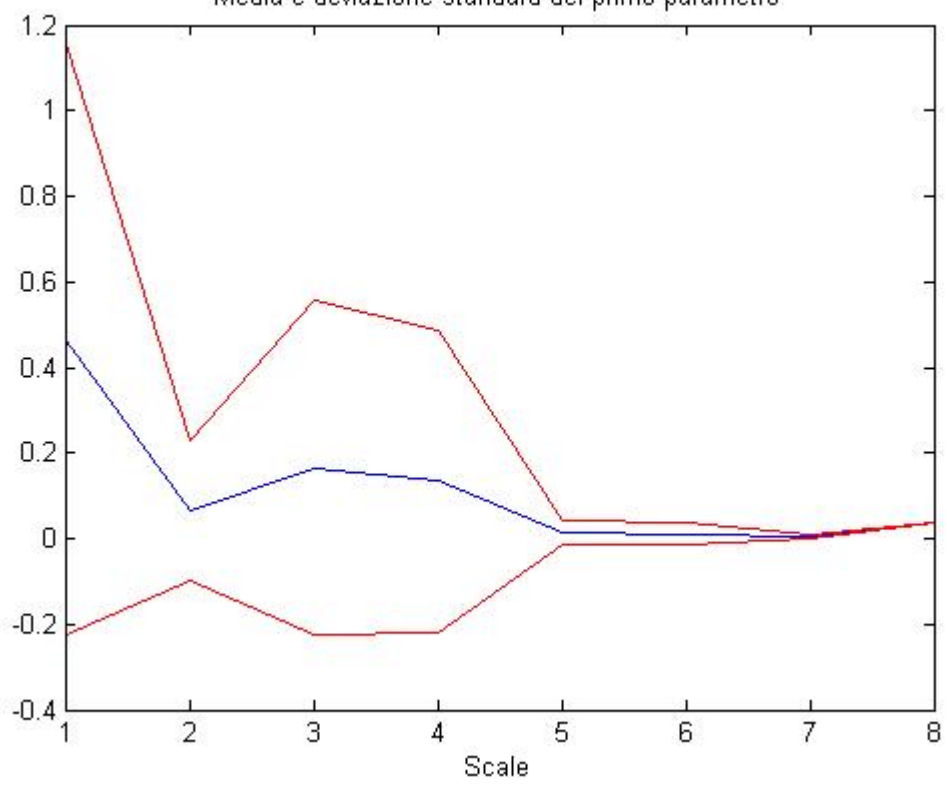

Media e deviazione standard del primo parametro

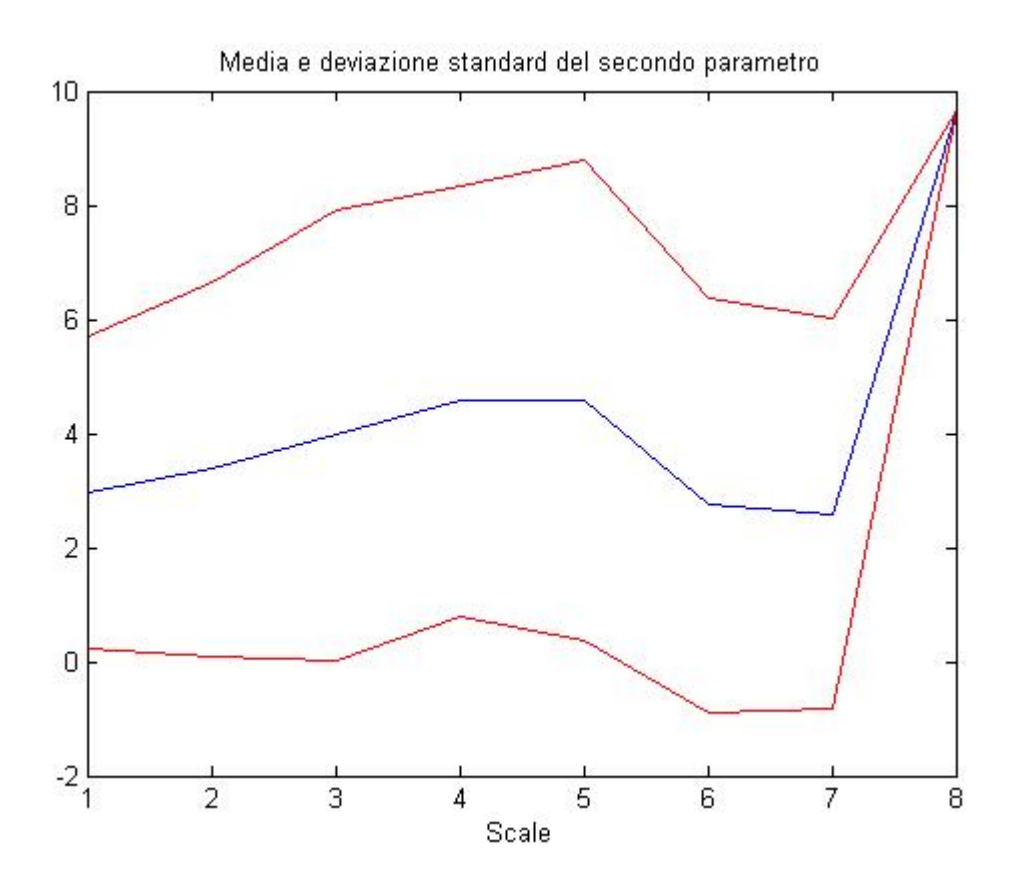

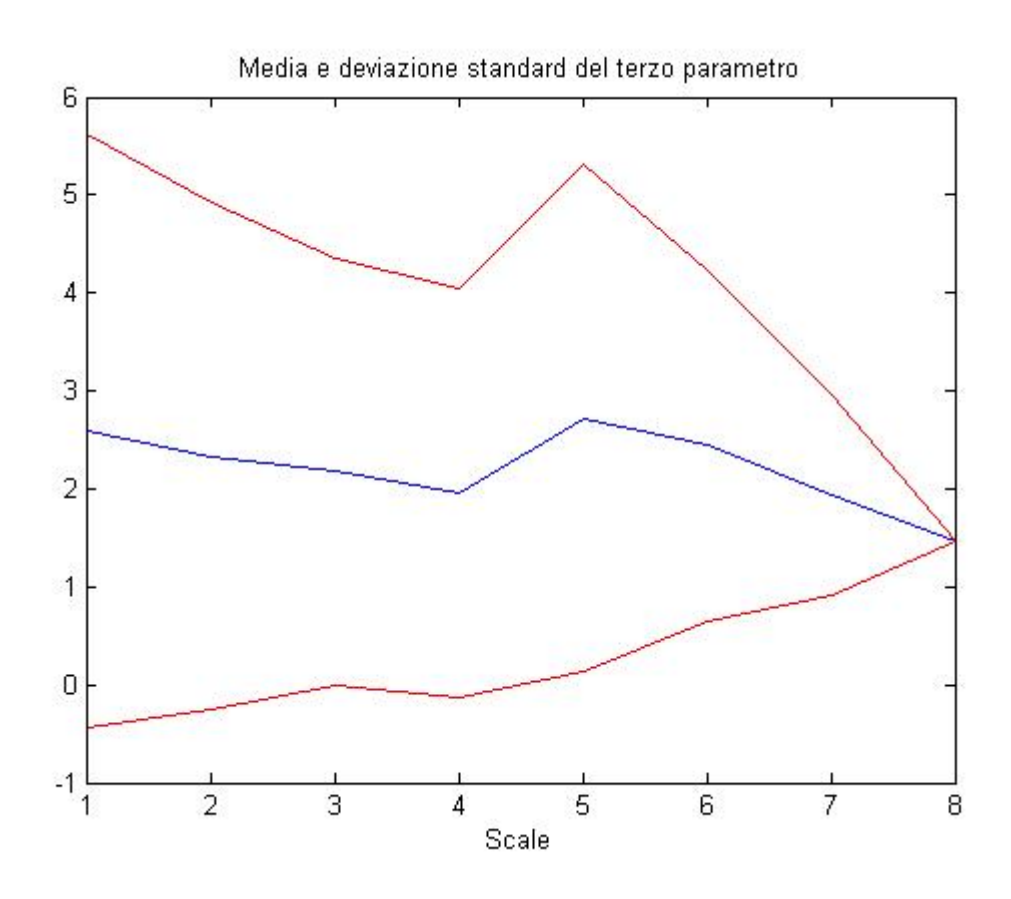

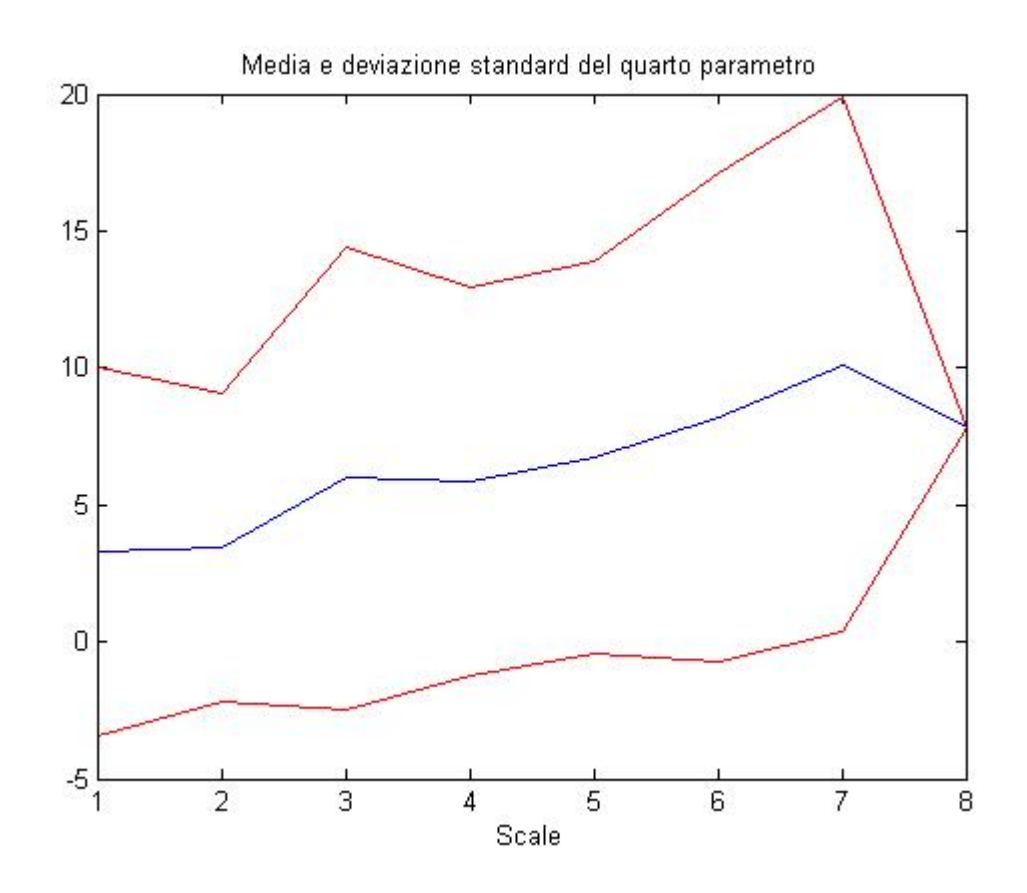

## *Quarto soggetto.*

MEDIE

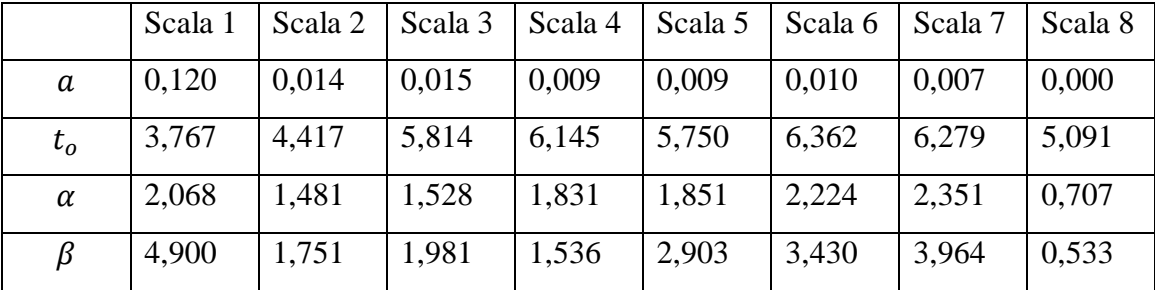

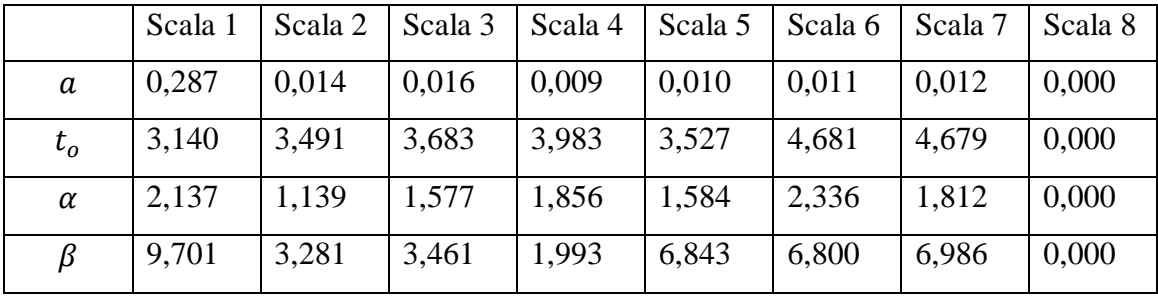

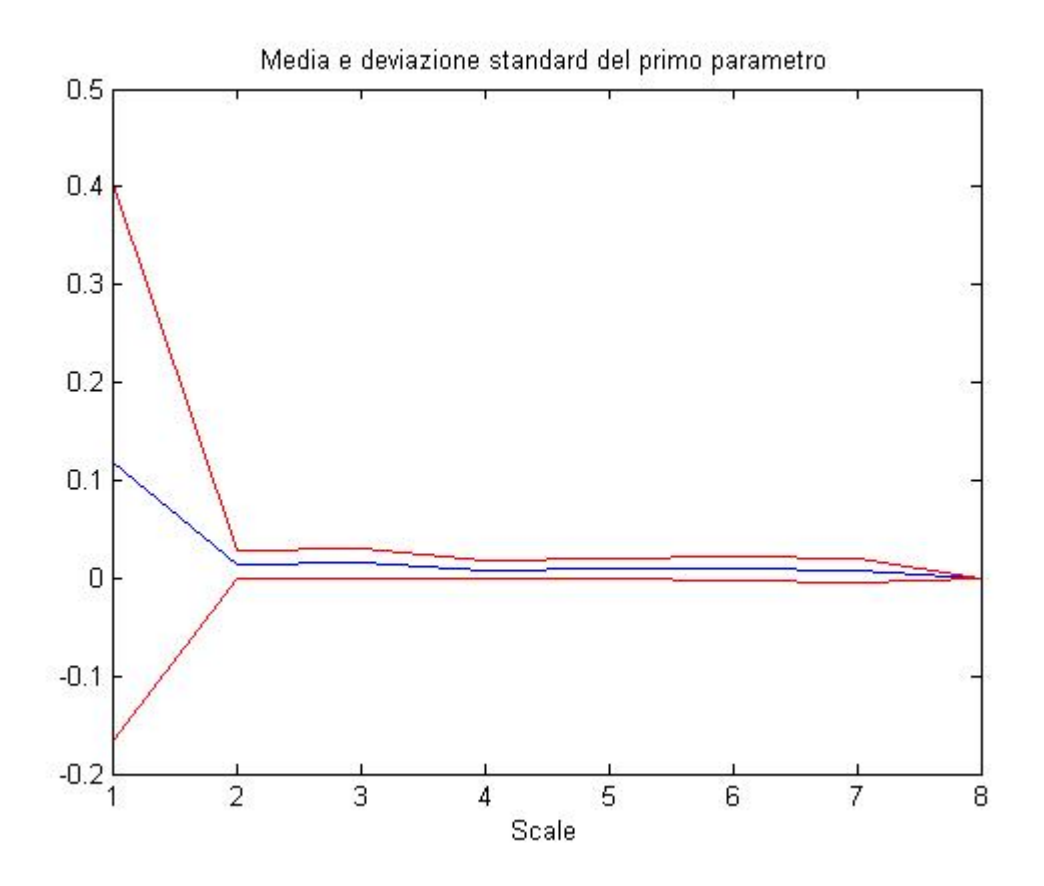

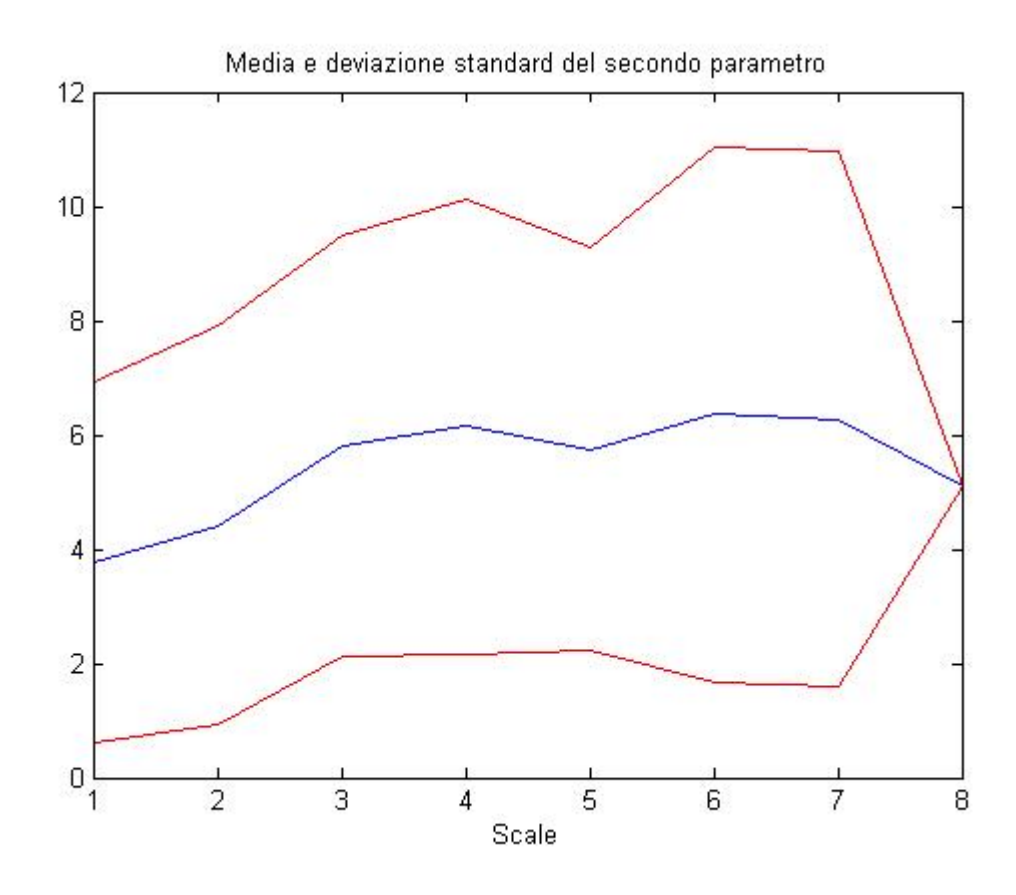

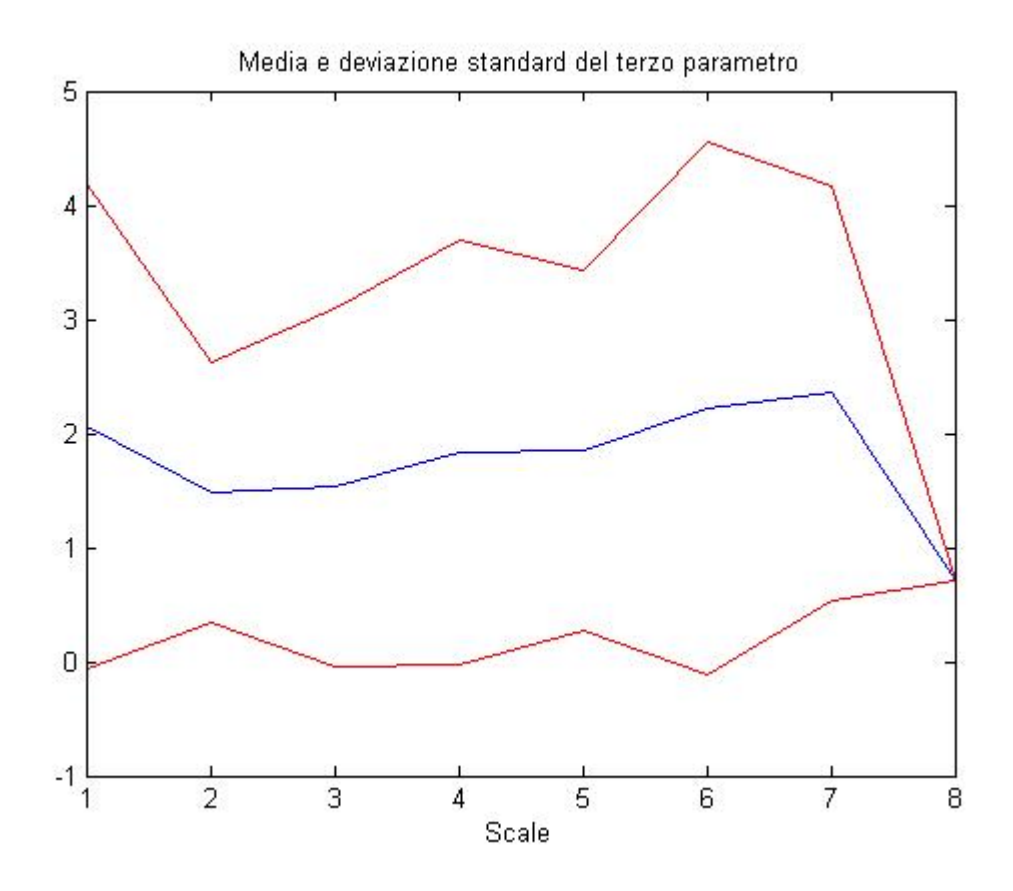

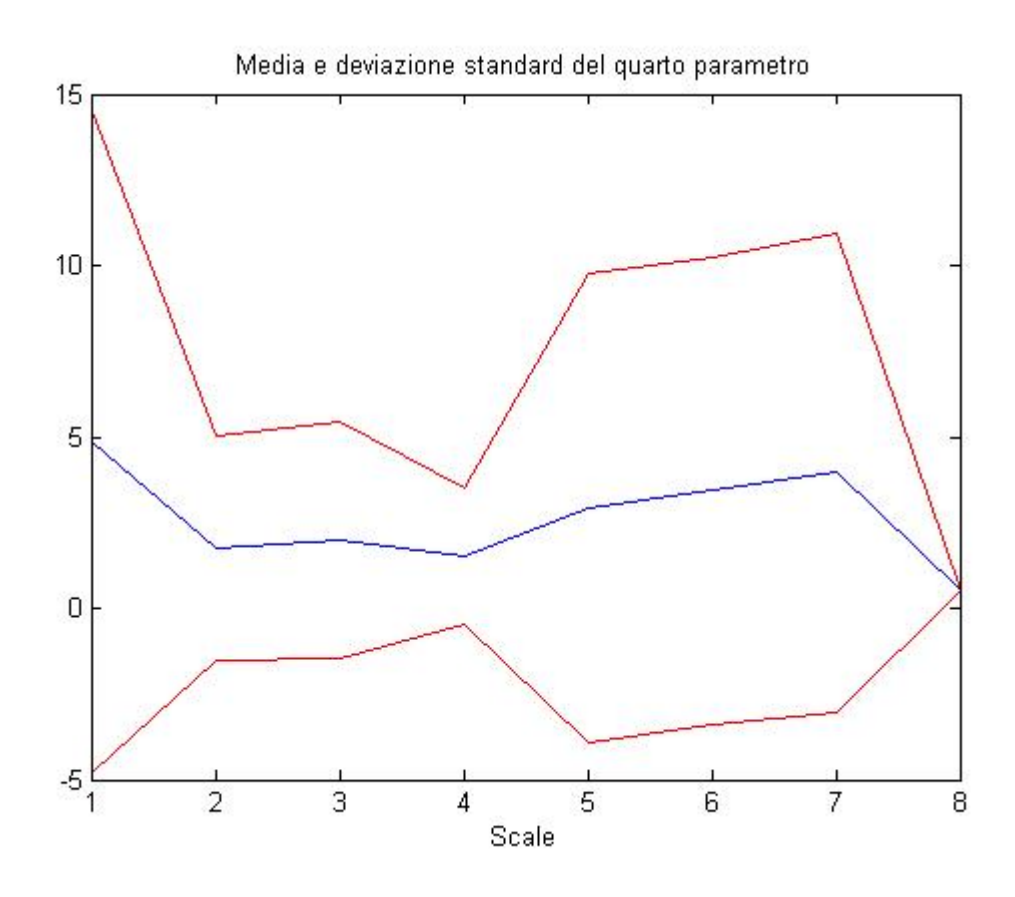

## *Quinto soggetto.*

## MEDIE

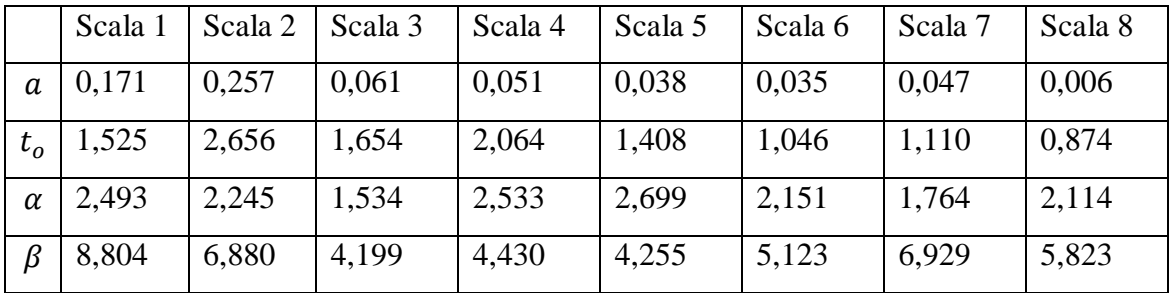

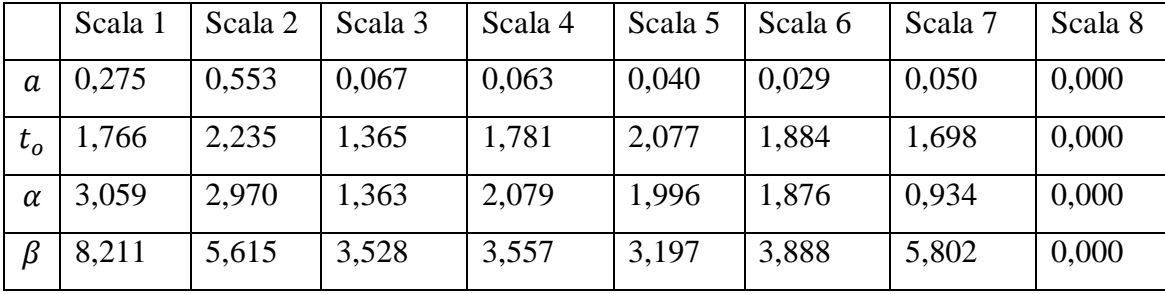

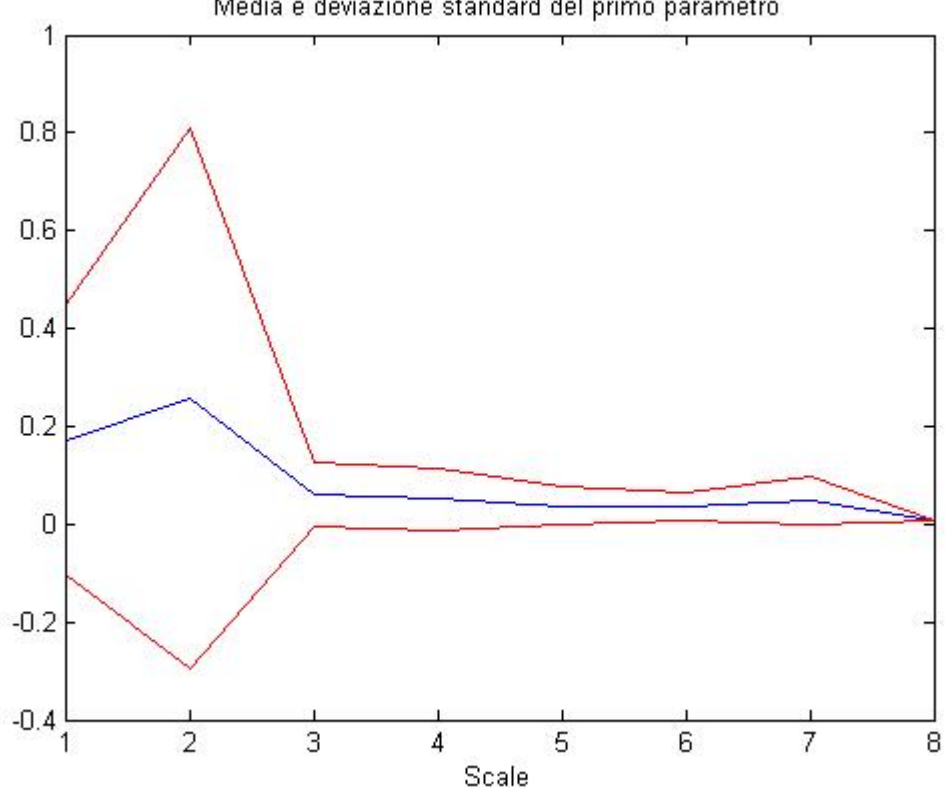

Media e deviazione standard del primo parametro

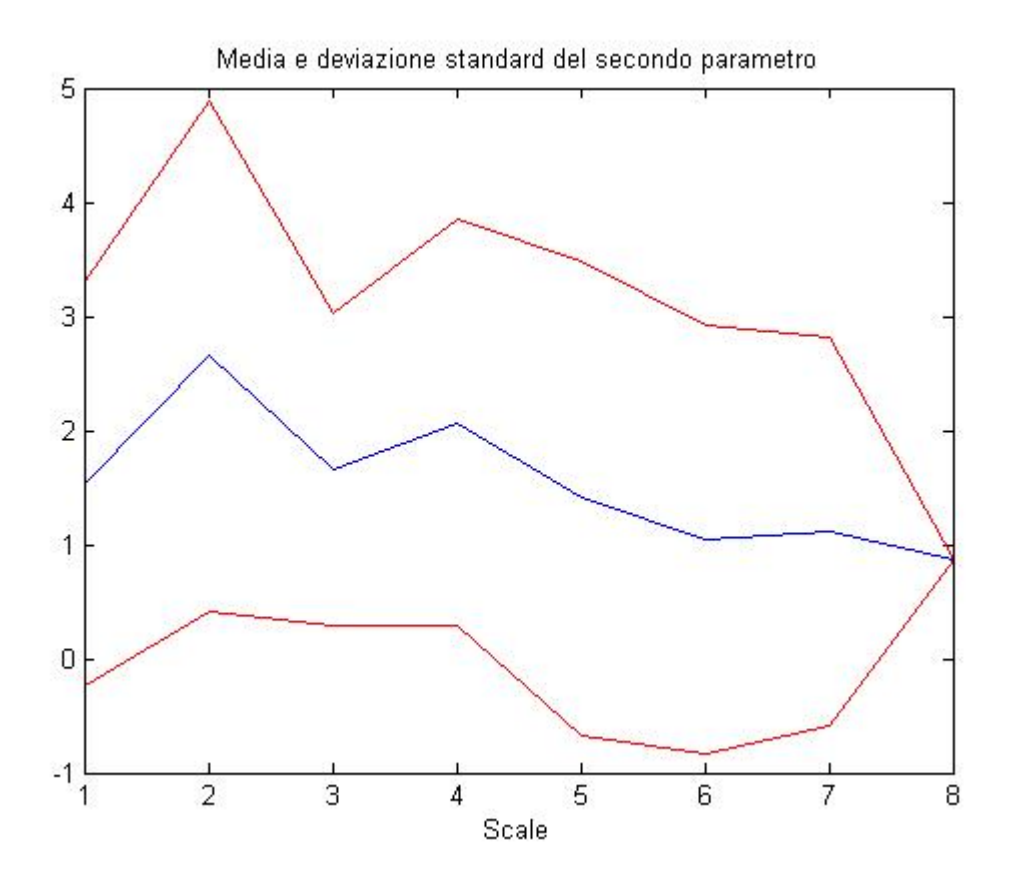

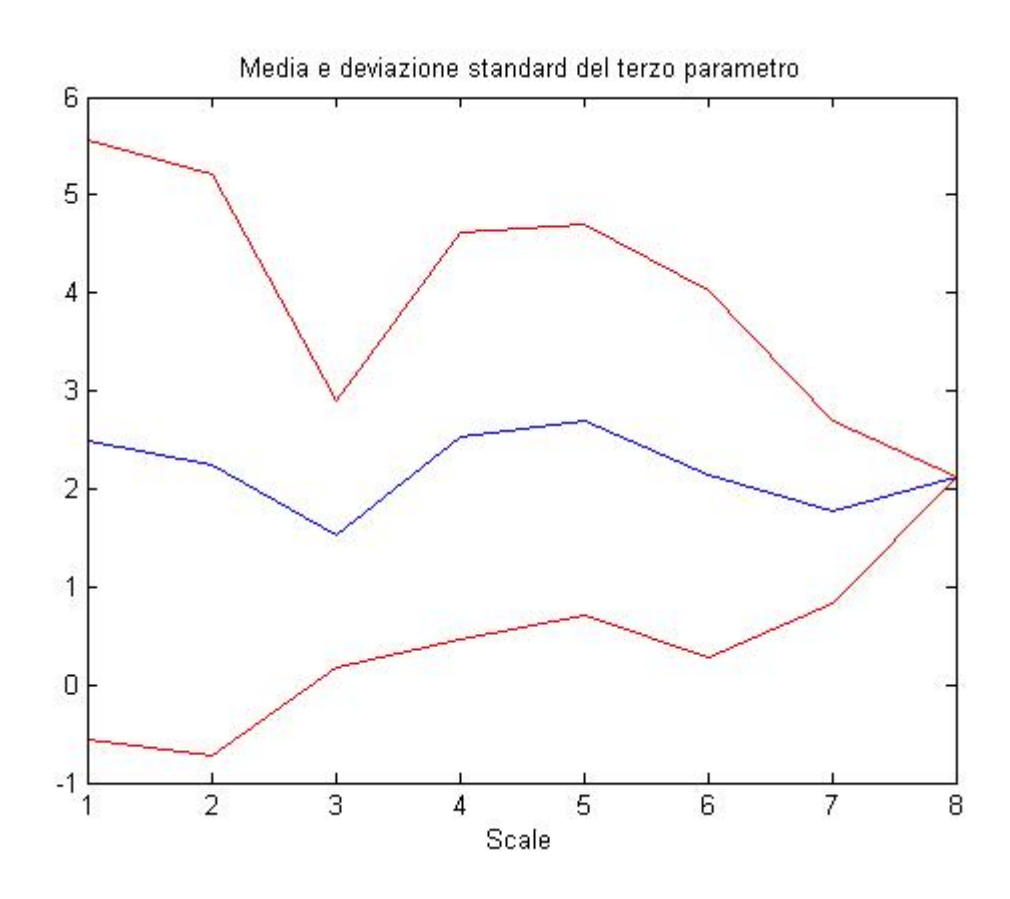

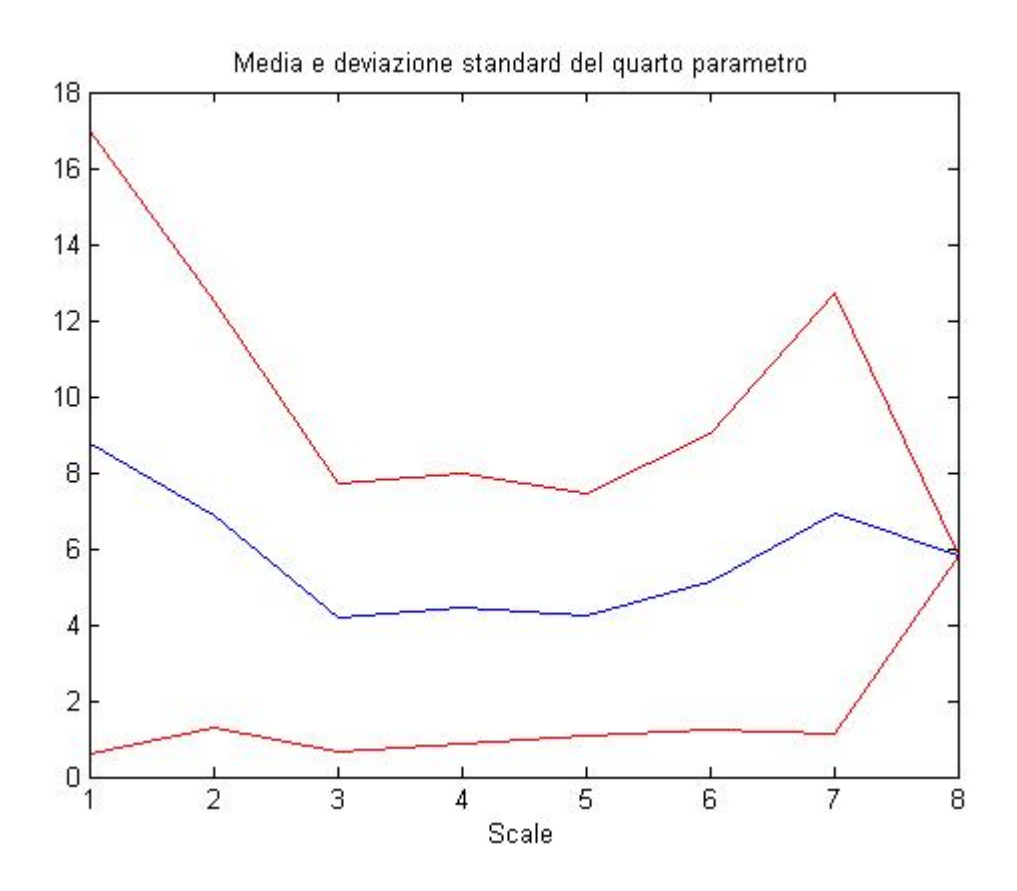

## *Sesto soggetto.*

## MEDIE

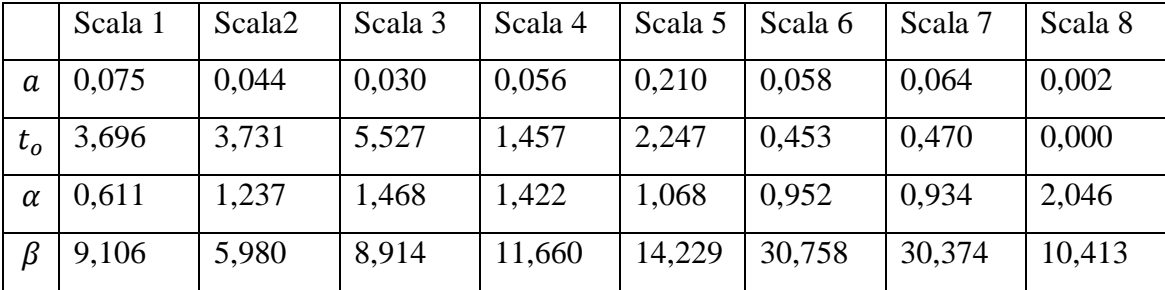

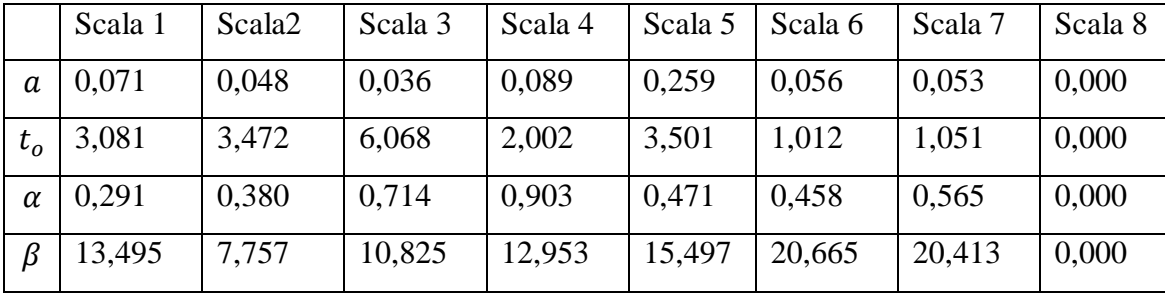

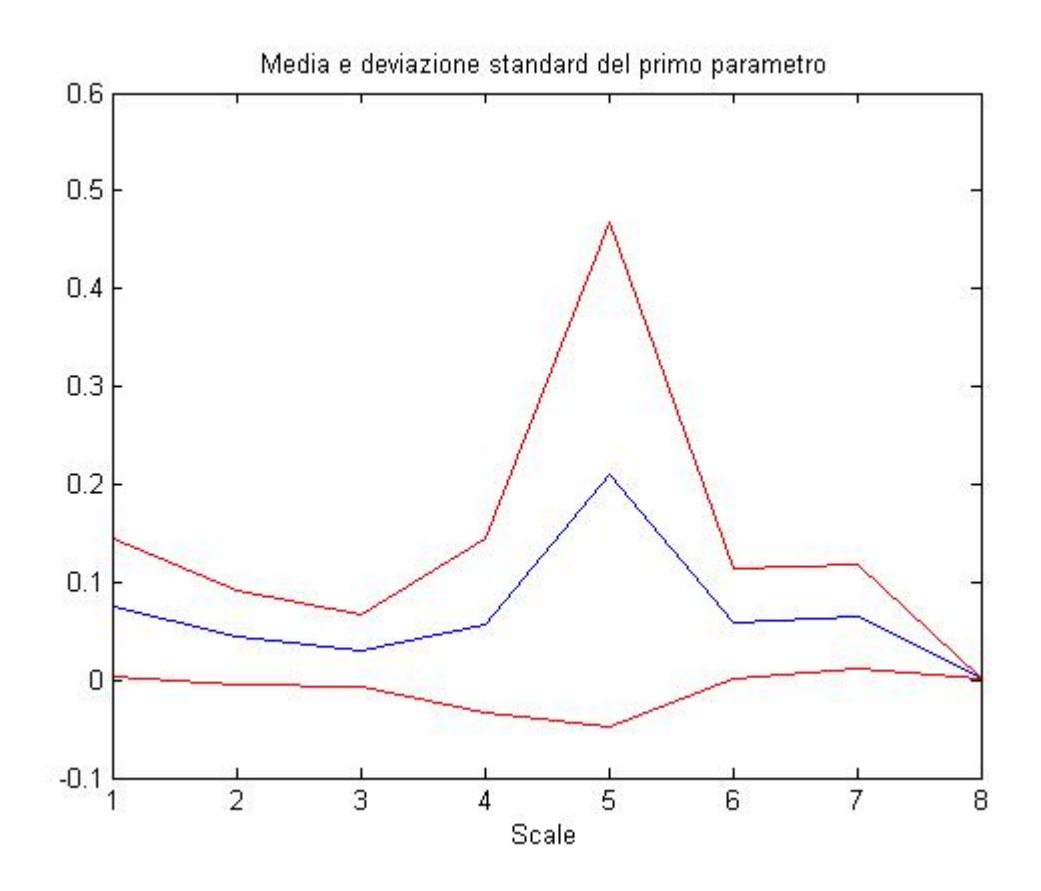

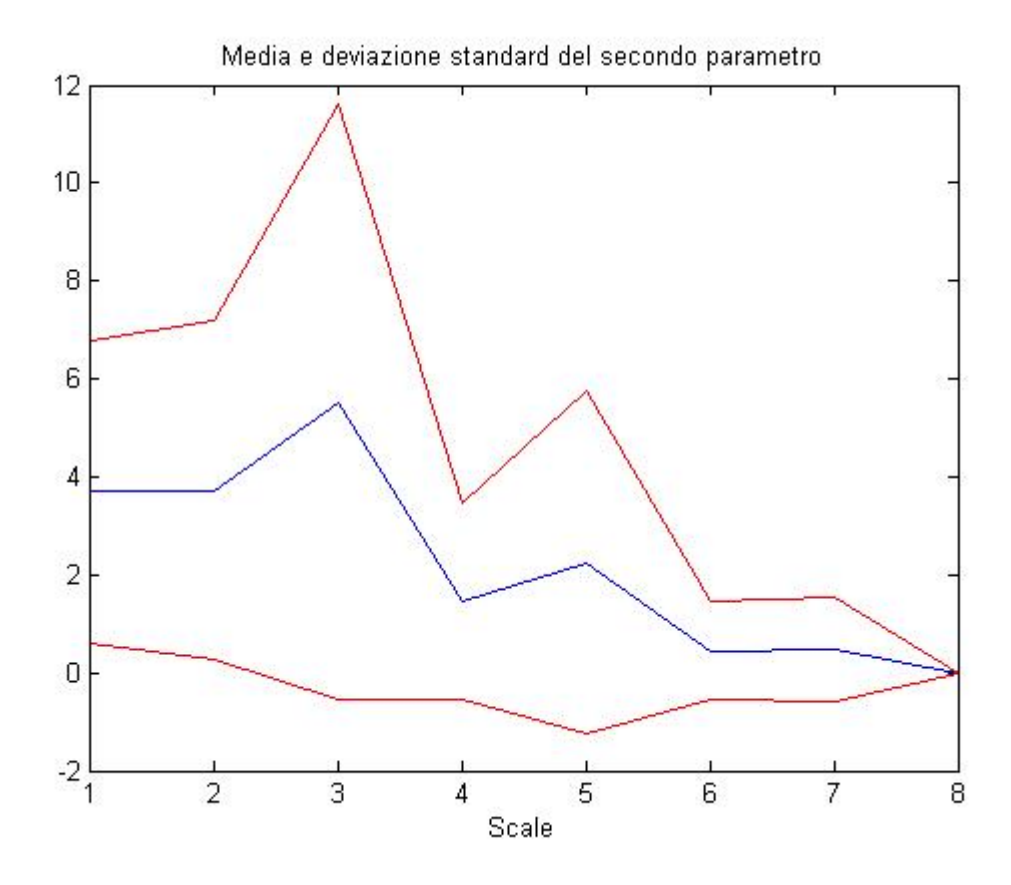

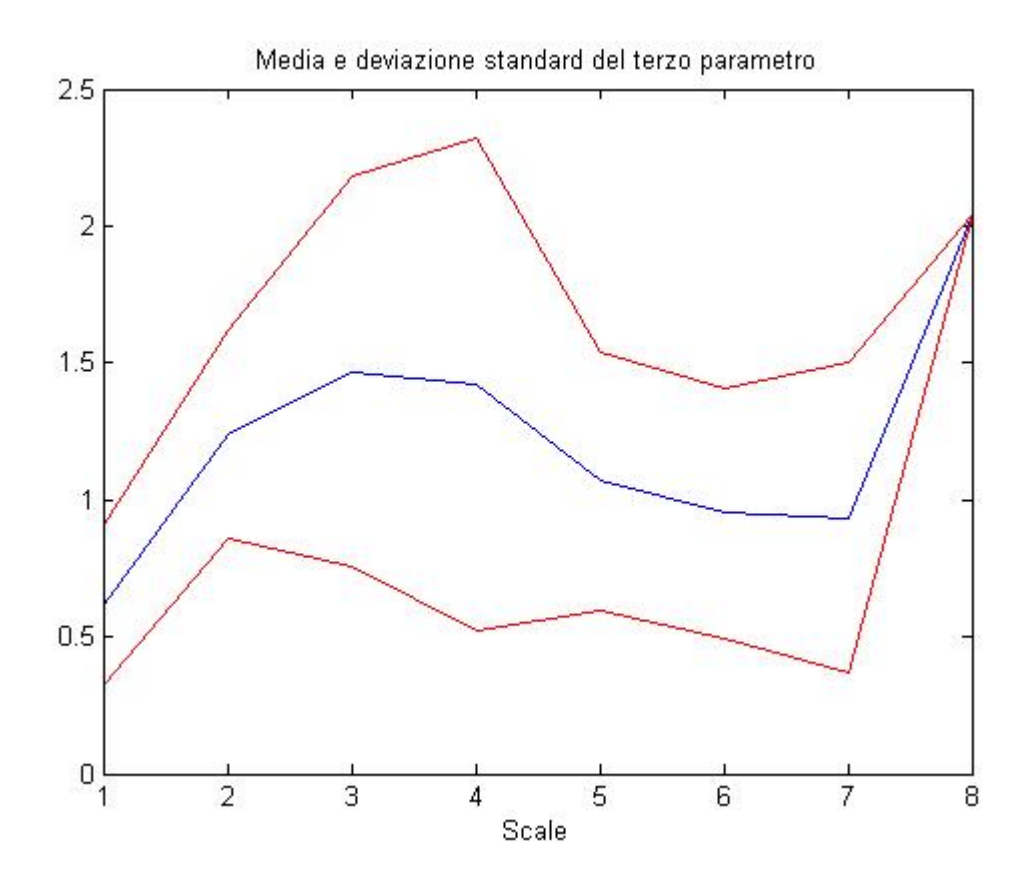

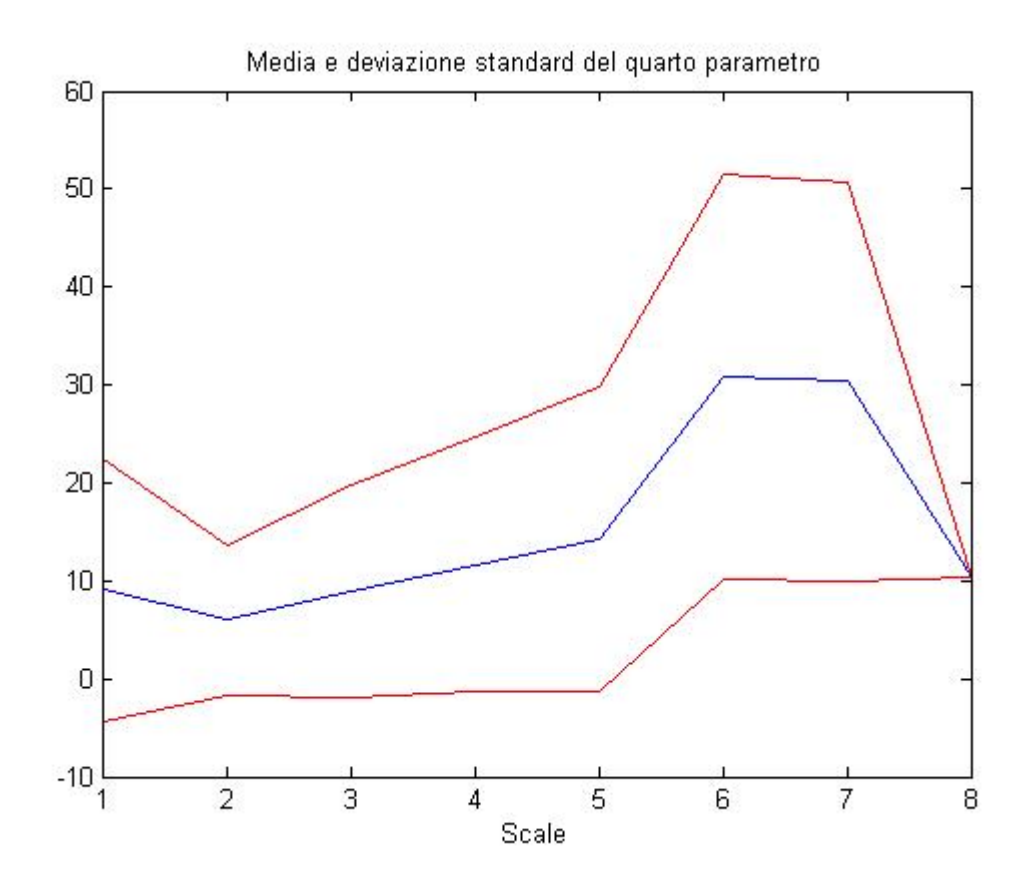

In generale, si può affermare che, entro un certo "range" di dimensioni dell'intorno di osservazione del punto, in particolare tra la seconda e la quarta scala, i valori dei parametri, in media, si possono considerare vicini a quelli che si ricavano dal modello del singolo pixel, mentre, per scale più grandi, i valori tendono ad allontanarsi.

Si osserva che un'analisi delle immagini che si basa sul mediare i dati dei singoli pixel comporta un vantaggio legato alla diminuzione del rumore dei segnali nel tempo, ma, al contempo, lo svantaggio della perdita di attendibilità delle stime, che in alcuni casi si discostano notevolmente dalle stime effettuate a partire dai profili temporali e dai modelli dei singoli pixel.

In molti casi, all'aumentare della regione di osservazione, il parametro  $t_0$ , assunto come l'istante in cui la sostanza comincia a diffondersi nella sinovia, si avvicina al valore nullo ed anche  $\alpha$ , la costante di salita, tende a diminuire; il parametro di discesa della curva,  $\beta$ , ha un andamento crescente nella maggior parte dei casi, al variare della scala. Il fatto che il parametro di salita, indicativamente, si avvicini allo zero e che quello di discesa, invece, aumenti di valore sta a significare che il modello relativo alla media di un'ampia regione di pixel presenta un andamento più "appiattito" rispetto al modello del singolo pixel.

Questo comporta un aumento del tempo di salita e di quello di wash-out (ovvero il tempo di eliminazione della sostanza dall'organismo) rispetto ai tempi relativi ai dati misurati.

Il fatto di mediare profili temporali che hanno comportamenti cineticamente uniformi determina un generale abbassamento delle curve.

Si può notare, tuttavia, che i valori dei parametri relativi all'ultima scala, che rappresenta l'intera immagine, si discostano notevolmente dagli altri. Considerando come obiettivo di utilizzo di questa procedura di analisi automatica l'ambito diagnostico, è auspicabile che essa non generi informazioni discordanti con i dati misurati, e che si compia il minimo errore possibile. Perciò, considerando le statistiche sui parametri, si può ragionevolmente pensare di poter adoperare in questa tecnica gli intorni più piccoli, tra i 3 e i 7 pixel, in modo da ottenere parametri non troppo lontani da quelli dei singoli punti.

Queste statistiche possono arricchire "a posteriori" l'informazione derivante dalle immagini e dai valori misurati: con l'aumento delle dimensioni dell'intorno di analisi si cerca di ottenere, non solo una diminuzione del rumore, ma anche valori dei parametri abbastanza ragionevoli sull'andamento del tracciante e quindi sull'attività della malattia.

## **7 DISCUSSIONE**

Il processo patologico dell'artrite è caratterizzato da un'infiammazione della membrana sinoviale dell'articolazione, processo che provoca iperplasia sinoviale, accompagnata da neoangiogenesi e formazione del panno sinoviale, seguiti da erosione della cartilagine di rivestimento delle ossa.

La radiologia tradizionale è ancora utilizzata come criterio classificativo dell'artrite reumatoide, ma essa è in grado di rilevare il danno solo ad una fase già avanzata della malattia.

L'ecografia è stata utilizzata negli ultimi anni come complemento all'esame clinico articolare ed è stata migliorata attraverso i mezzi contrasto, sostanze che, somministrate in via endovenosa o in cavità, sono in grado di aumentare la riflettività dei tessuti. In questo modo è stata possibile, oltre che la diagnosi e il riconoscimento precoce, anche l'attività della malattia attraverso l'analisi della dinamica della perfusione della sostanza somministrata.

Per l'acquisizione dei dati sono stati effettuati degli esami ecografici con mezzo di contrasto su pazienti affetti da artrite, adoperando un gel interfaccia sonda-cute.

La sonda viene posta sempre alla stessa distanza dall'articolazione e il fuoco posizionato al livello della sinovia.

Si ottiene una serie di immagini rappresentativi della distribuzione del tracciante nel tempo e correlabili con il grado di vascolarizzazione della zona.

La sequenza di immagini occupa molto spazio in memoria del computer e sono presenti dati non rilevanti ai fini dell'analisi, ad esempio le locazioni non raggiunte dal tracciante: di conseguenza sono stati eliminati i dati non importanti per la successiva elaborazione e sono stati effettuati un "resize" spaziale (fattore di scala pari a 0,5) e una decimazione temporale (passo 20).

L'obiettivo di questo studio è quello di ricavare dalla sequenza di immagini dei parametri indicativi dell'andamento temporale del mezzo di contrasto. A tal fine, è stato scelto il seguente modello matematico in grado di rappresentare questo andamento:

$$
\Gamma(t) = \begin{cases} b & t < t_0 \\ b + a \cdot (t - t_0)^\alpha e^{-\frac{t - t_0}{\beta}} & t \ge t_0 \end{cases}
$$

Il modello si basa sulle seguenti assunzioni:

- Non diffusibilità dell'agente di contrasto
- Assenza di ricircolo dell'agente di contrasto
- Pareti vascolari intatte, agente di contrasto confinato nello spazio intravascolare
- Sistema stazionario durante l'esperimento, flusso ematico assunto costante
- Assenza di perturbazioni apprezzabili dovute all'agente di contrasto

Gli errori di misura sono stati assunti indipendenti e modellati come variabili aleatorie a media nulla e varianza  $\sigma^2$ .

La stima dei parametri è stata effettuata con il metodo dei minimi quadrati non lineari pesati, assumendo come peso di ciascun dato un valore inversamente proporzionale alla varianza dei valori di tutti i punti per un certo istante t.

L'algoritmo utilizzato per il fitting prende il nome di "Trust-Region" e si basa sulla scelta di limiti entro i quali i parametri possono variare e in cui si concentra la probabilità che essi possano assumere determinati valori.

Si è scelto di analizzare il profilo della cinetica della singola locazione spaziale, per poi confrontarlo con i vari profili ottenuti da gruppi più o meno grandi di pixel, al fine di osservare come le stime dei parametri variano a seconda della scala scelta.

Aumentando il raggio di analisi, il segnale risultante dalla convoluzione del gruppo di pixel possiede una intra-variabilità minore rispetto al caso in cui si considera la singola locazione spaziale, ovvero i dati misurati, senza che essi vengano mediati.

Il vantaggio del mediare un gruppo di profili di pixel, rispetto alla valutazione del profilo del singolo pixel, è la diminuzione del rumore del segnale risultante.

Lo svantaggio, invece, è la perdita di attendibilità delle stime, che in alcuni casi si discostano notevolmente dalle stime effettuate a partire dai profili temporali e dai modelli dei singoli pixel.

La mappa parametrica ottenuta dalla elaborazione delle immagini CEUS si propone di semplificare l'esplorazione e di fornire informazioni che possono essere utili per la diagnosi. Questo proposito si colloca nell'obiettivo più generale dello sviluppo di nuove metodologie automatiche in grado di fornire un importante contributo alle conoscenze sul funzionamento dei sistemi biologici.

# **BIBLIOGRAFIA**

[1] Cobelli Claudio, Bonadonna Riccardo. *Bioingegneria dei sistemi metabolici.* Pàtron (1998).

[2] E. Grisan, L. Ciprian, R. Stramare, E. Scagliori, U. Fiocco. *Toward Early Detection and Differentiation of Arthritic diseases: Quantification of Haemodynamics Changes in Small Joints*.

[3] Marie Davidian, David M. Giltinan. *Nonlinear models for repeated measurement data.* Chapman and Hall (1995).

[4] Bertoldo Alessandra, Sparacino Giovanni, Cobelli Claudio. *"Population" Approach Improves Parameter Estimation of Kinetic Models From Dynamic PET Data* (2004).

[5] E. Quaia, A. Rossi. *Mezzi di contrasto in ecografia*. Springer (2007).

[6] Ciprian Luca. *Elaborazione di una nuova tecnica ecografica con m.d.c. nello studio delle articolazioni della mano.* Università di Padova (2008).